## **ACTA DE SESIÓN VIRTUAL EXTRAORDINARIA DEL CONSEJO UNIVERSITARIO DEL 06 DE AGOSTO DE 2020**

De manera virtual, a través de vídeo conferencia usando la herramienta tecnológica GOOGLE MEET con Código de Sala N° [rqs-fuya-uhw](https://meet.google.com/rqs-fuya-uhw)**,** cada uno de los integrantes del C.U. desde sus domicilios, realizó la sesión extraordinaria de Consejo Universitario, siendo las 09:30 horas del 06 de agosto del año dos mil veinte. reuniéndose el Consejo Universitario de la Universidad Andina del Cusco, bajo la presidencia del Dr. Emeterio Mendoza Bolívar, en su condición de Rector, Dra. Daisy Irene Núñez del Prado Béjar Vicerrectora Académica, Dra. María Antonieta Olivares Torre Vicerrectora Administrativa, Dra. Di Yanira Bravo Gonzáles Vicerrectora de Investigación, Dr. Antonio Fredy Vengoa Zúñiga, Decano de la Facultad de Derecho y Ciencia Política, Dr. Juan Carlos Valencia Martínez Decano de la Facultad de Ciencias de la Salud, Dr. José Daniel Paliza Pérez, Decano de la Facultad de Ciencias Económicas, Administrativas y Contables, Mg. Herminia Callo Sánchez Decana de la Facultad de Ciencias y Humanidades, Mg. Ana Elizabeth Aguirre Abarca, Decana de la Facultad de Ingeniería y Arquitectura, Dr. Fortunato Endara Mamani, Director de la Escuela de Posgrado, Mg. Ricardo Fernández Lorenzo Director de Promoción del Deporte, el Abg. Manuel Marco Fernández García Asesor Legal Interno, la Mg. Ariadna Palomino Cahuaya Secretaria General de la Universidad Andina del Cusco y, el apoyo administrativo del Abg. Uriel Cáceres Huamán.

## **I. LISTA:**

La Secretaria General procede a llamar lista de manera virtual a los miembros del Honorable Consejo Universitario, señalando que existe el cuórum respectivo.

## **II. LECTURA Y APROBACIÓN DEL ACTA DE SESIÓN ANTERIOR:**

La Secretaria General da lectura al acta virtual de sesión ordinaria de fecha 10 de julio de 2020, la misma que es aprobada sin ninguna observación, con la expresión "suscribo el acta" por medio de mensaje escrito a través del chat de la herramienta tecnológica GOOGLE MEET.

La Secretaria General solicita dispensa de lectura al acta virtual de sesión extraordinaria de fecha 14 de julio de 2020, la misma que es aceptada.

## **III. LECTURA DE DESPACHO:**

- **1. Correo de: DR. EDGARD FERNANDO PACHECO LUZA [<epacheco@uandina.edu.pe>](mailto:epacheco@uandina.edu.pe) Fecha: El lun, 20 de jul. de 2020 a la(s) 15:41 Asunto: Aprobación de Reglamento de movilidad estudiantil RPU.** Pasa a la orden del día.
- **2. Eleva solicitud de designación de Mtra. Luz Guisell Aedo Vega Centeno como Coordinadora de Calidad Académica de Pre y Posgrado y Mg. Karen Melissa**

**Garcés Porras como Coordinadora de Acreditación de Pre y Posgrado, para el semestre académico 2020-II. Oficio No 132-2020-VRAC (COVID-19)-UAC.**  Pasa a la orden del día.

- **3. Eleva solicitud de aprobación de procedimientos académicos en el TUPA 2020 de la UAC. OF. N° 104-2020-VRAD-COVID-19-UAC.**  Pasa a la orden del día.
- **4. Solicita aprobación de descuentos extraordinarios en las pensiones de los estudiantes de pregrado para el semestre 2020-II de la Universidad Andina del Cusco. OF. N° 107-2020-VRAD-COVID-19-UAC.**  Pasa a la orden del día.
- **5. Solicita aprobación de descuentos extraordinarios en las pensiones de los estudiantes de posgrado para el semestre académico 2020-III de la Universidad Andina del Cusco. OF. N° 108-2020-VRAD-COVID-19-UAC.** Pasa a la orden del día.
- **6. Eleva Tabla de Equivalencias (complementaria) de las asignaturas electivas de especialidad de los planes 2014 y 2016, de la Escuela Profesional de Arquitectura. Oficio No 142-2020-VRAC (COVID-19)-UAC.** Pasa a la orden del día.
- **7. Apoyo con local para colecta de unidades de sangre. Oficio N° 536-DRSC-HAL/D-2020.** Pasa a la orden del día.
- **8. Solicita aprobación de los procedimientos académicos digitales en línea de constancias y tramite de obtención de grado académico y título profesional, e inclusión en el TUPA Y TARIFARIO DE LA UAC. OF. N° 109-2020-VRAD-COVID-19-UAC.** Pasa a la orden del día.
- **9. SOLICITA APROBACIÓN DE INSTRUCTIVO PARA SOLICITAR BECAS EXCEPCIALES COVID-19 SEMESTRE ACADÉMICO 2020-II. OF. N° 110-2020-VRAD-COVID-19-UAC.**

Pasa a la orden del día.

## **IV. ORDEN DEL DÍA:**

**1. Solicita designación del Dr. Midwar Olarte Sotomayor como Secretario Académico de la Escuela de Posgrado para el semestre 2020-II. Oficio N° 115- 2020/EPG-UAC.** 

Evaluado y llevado a votación, a través de la expresión "aprobado" mediante mensaje de texto del chat de la herramienta tecnológica GOOGLE MEET se acuerda por unanimidad ENCARGAR a partir del 15 de agosto de 2020 hasta el término del semestre académico 2020-II, como Secretario Académico de la Escuela de Posgrado de la UAC al Dr. Midwar Olarte Sotomayor, docente contratado del Departamento Académico de Psicología de la UAC.

### **2. Eleva propuesta del personal docente a tiempo completo para la Direcciónde Desarrollo Académico Semestre Académico 2020-II. Oficio N° 121-2020-VRAC (COVID-19)-UAC.**

Evaluado y llevado a votación, a través de la expresión "aprobado" mediante mensaje de texto del chat de la herramienta tecnológica GOOGLE MEET se acuerda por unanimidad DESIGNAR como coordinadores encargados de la Dirección de Desarrollo Académico (DDA) y, como docente a tiempo completo encargado de las acciones de capacitación y evaluación docente de pre y posgrado de la Universidad Andina del Cusco, de acuerdo al detalle siguiente:

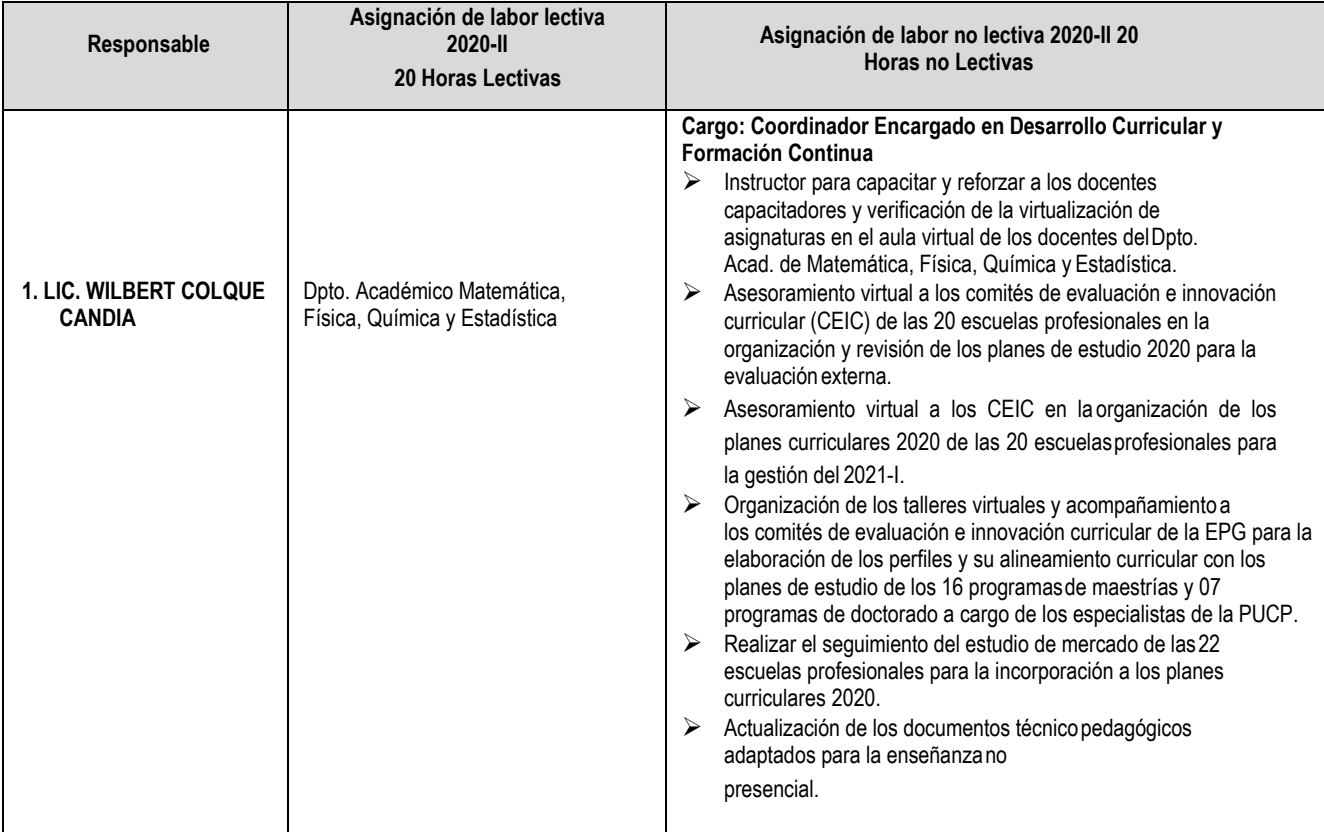

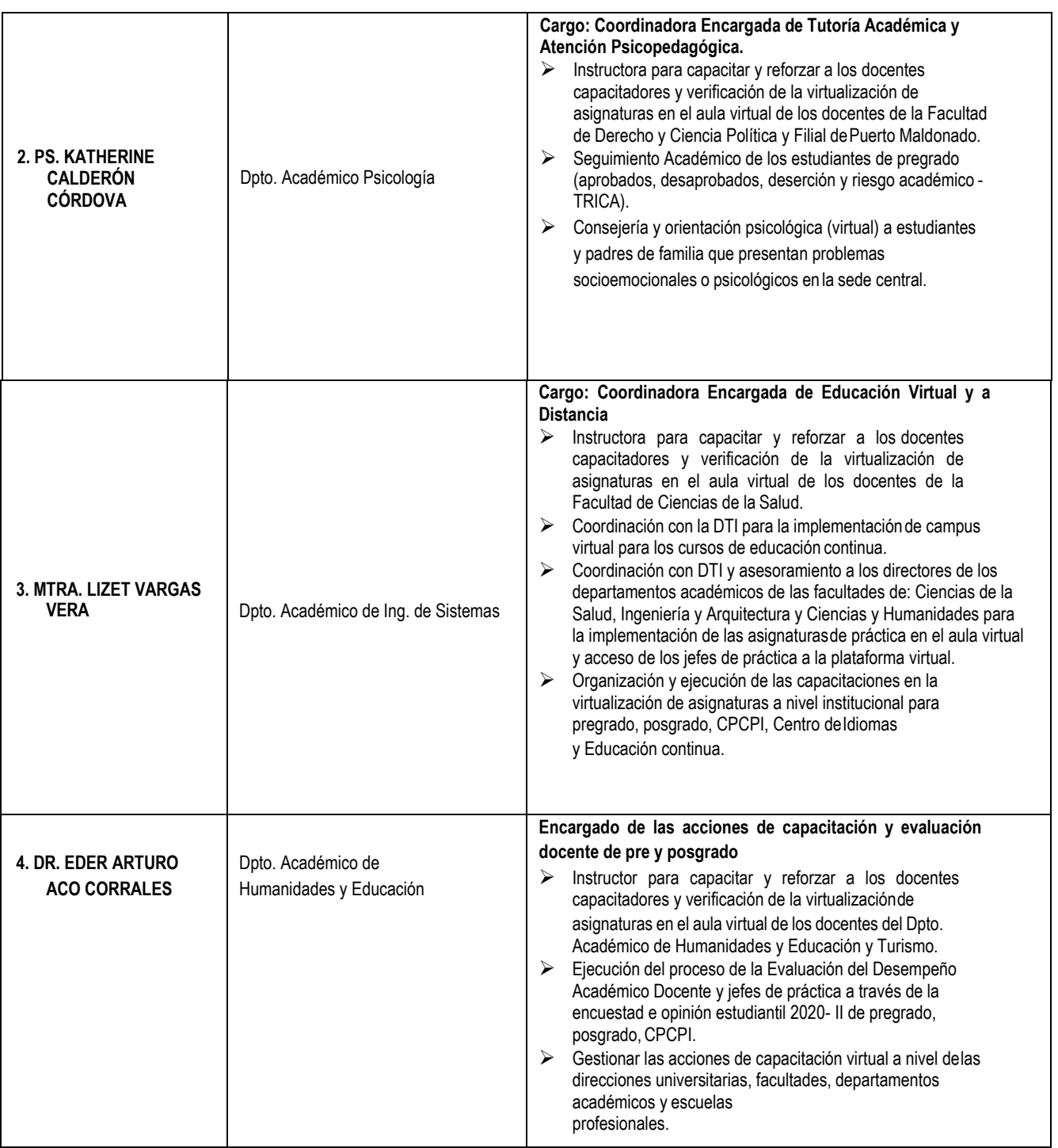

3. **Invitación de la Asociación Red de Educación Continua de Latinoamérica y Europa – RECLA. Oficio N° 125-2020-VRAC (COVID-19)-UAC. Oficio N° 137-2020-VRAC (COVID-19)-UAC.** 

Evaluado y llevado a votación, a través de la expresión "aprobado" mediante mensaje de texto del chat de la herramienta tecnológica GOOGLE MEET se acuerda

por unanimidad AUTORIZAR la incorporación de la Universidad Andina del Cusco, a la Asociación Red de Educación Continua de Latinoamérica y Europa-RECLA como miembro en calidad de asociada. DISPONER el pago de la membresía de 500 euros.

## **4. Solicita creación del CÍRCULO DE INVESTIGACIÓN ORABUNT CAUSAS MILEIUS. Oficio N° 313-2020-VRIN-UAC.**

Evaluado y llevado a votación, a través de la expresión "aprobado" mediante mensaje de texto del chat de la herramienta tecnológica GOOGLE MEET se acuerda por unanimidad APROBAR la creación y funcionamiento del círculo de investigación "ORABUNT CAUSAS MILEIUS" de la Escuela Profesional de Derecho de la Filial Quillabamba de la UAC, cuyo Asesor es:

Mg. Roosvelt Osorio Román

Estudiantes:

Xaviert Jhohant Ocampo Cuba Presidente

Geraldy Olivera Rodríguez Vicepresidenta

Sara Preciado Morales Secretaria

Karla Sol Carrión Percca Tesorera

Kayrella Margarita Vera Quispe Vocal

## **5. Eleva propuesta de procedimientos académicos de CENFOTI para aprobación e inclusión en el TUPA 2020 de la UAC. Oficio N°100-2020-VRAD-COVID-19-UAC.**

Evaluado y llevado a votación, a través de la expresión "aprobado" mediante mensaje de texto del chat de la herramienta tecnológica GOOGLE MEET se acuerda por unanimidad APROBAR la inclusión de los procedimientos académicos digitalizados Covid-19 de CENFOTI en el TUPA 2020 de la Universidad Andina del Cusco.

•CURSO EN TICS CON CERTIFICACIÓN INTERNACIONAL POR IBEC Y DE LA UAC, PARA ESTUDIANTES Y EGRESADOS EN LA MODALIDAD VIRTUAL – COVID19

•DIPLOMA Y/O CERTIFICACIÓN CENFOTI HASTA 2018 –COVID19

## CURSO EN TICS CON CERTIFICACIÓN INTERNACIONAL POR IBEC Y DE LA UAC, PARA ESTUDIANTES Y EGRESADOS EN LA MODALIDAD VIRTUAL – COVID19

#### INFORMACIÓN PARA ORIENTACIÓN AL ESTUDIANTE

De uso del personal que orienta el Servicio (Informes, Tramite Documentario)

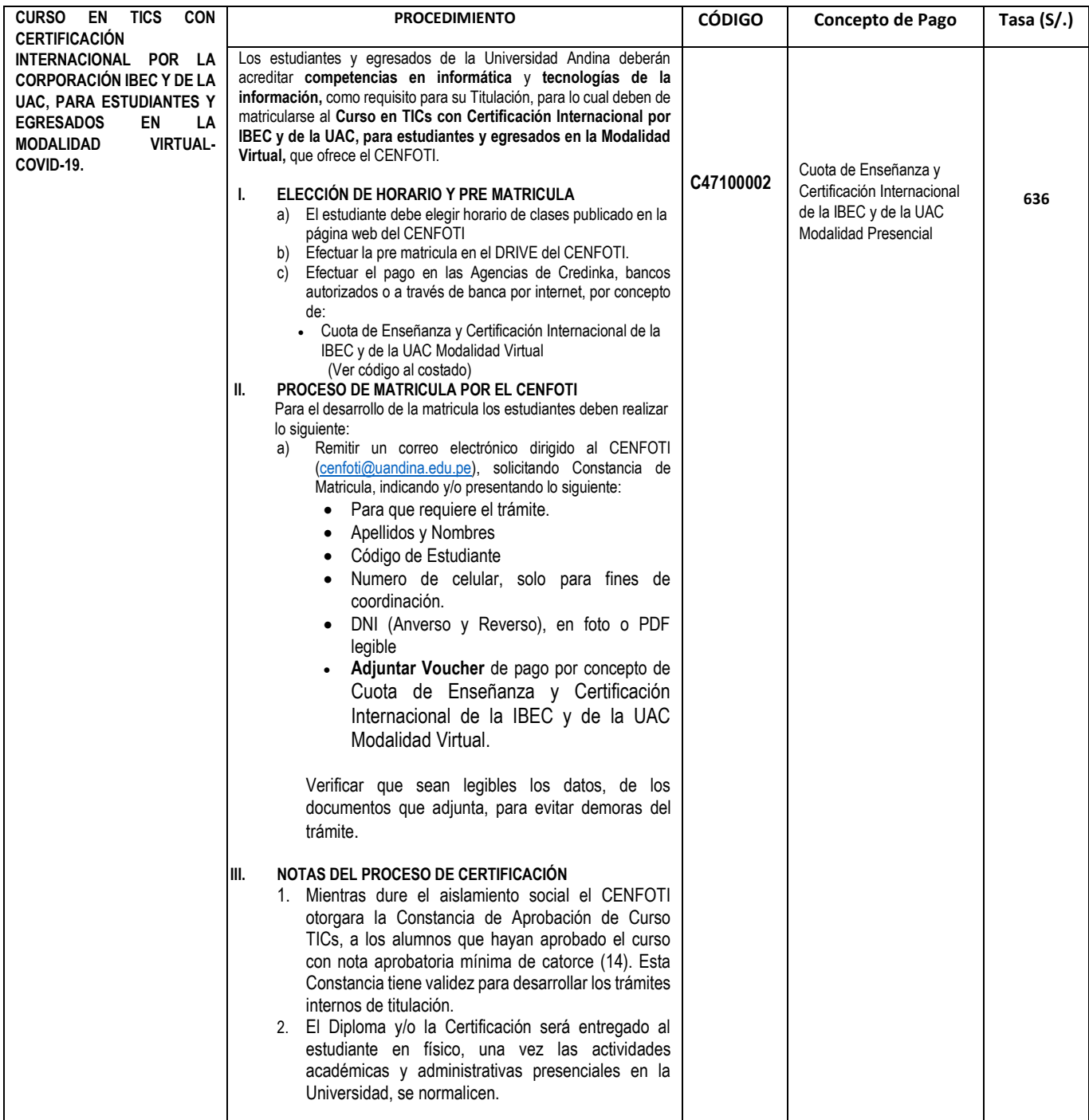

#### **PROCEDIMIENTO DE CURSO EN TICS CON CERTIFICACIÓN INTERNACIONAL POR LA CORPORACIÓN IBEC Y DE LA UAC, PARA ESTUDIANTES Y EGRESADOS EN LA MODALIDAD VIRTUAL COVID-19, PARA LA INCLUSIÓN EN EL TUPA**

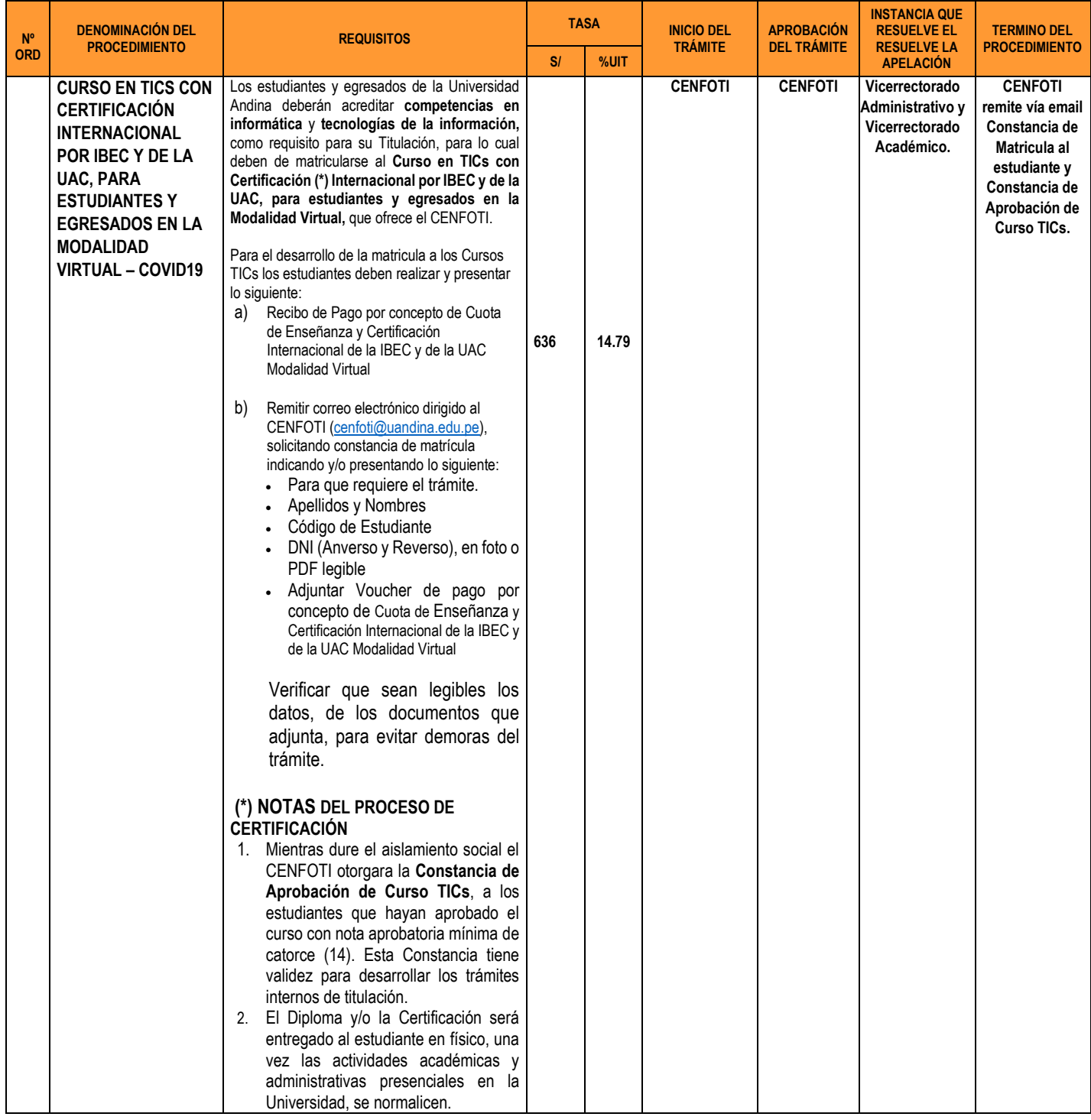

**FLUJOGRAMA PROCEDIMIENTO: CURSO EN TICS CON CERTIFICACIÓN INTERNACIONAL POR LA CORPORACIÓN IBEC Y DE LA UAC, PARA ESTUDIANTES Y EGRESADOS EN LA MODALIDAD VIRTUAL-COVID-19**

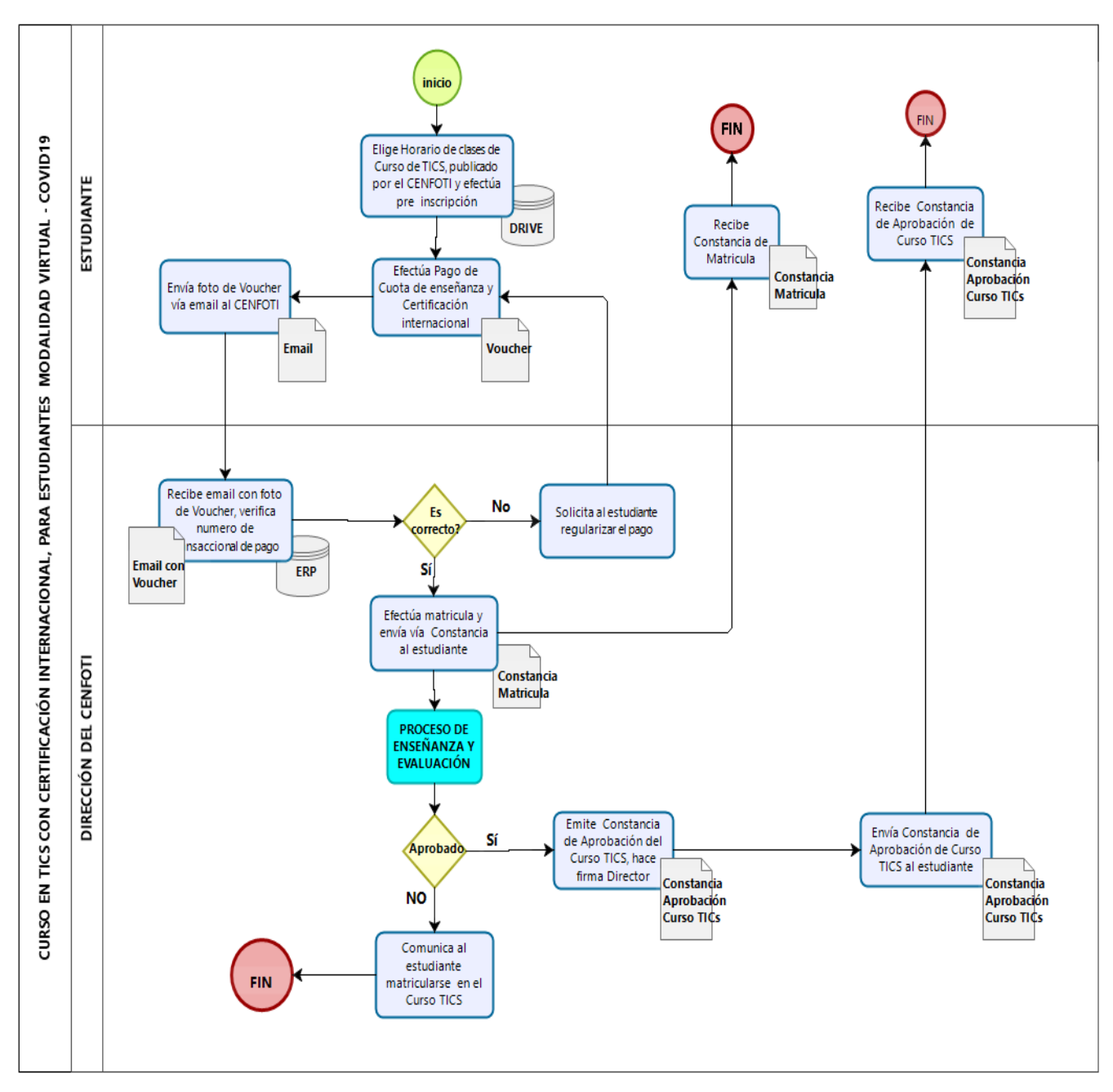

## **DIPLOMA Y/O CERTIFICACIÓN CENFOTI HASTA 2018 –COVID19**

## **INFORMACIÓN PARA ORIENTACIÓN AL ESTUDIANTE**

De uso del personal que orienta el Servicio (Informes, Tramite Documentario)

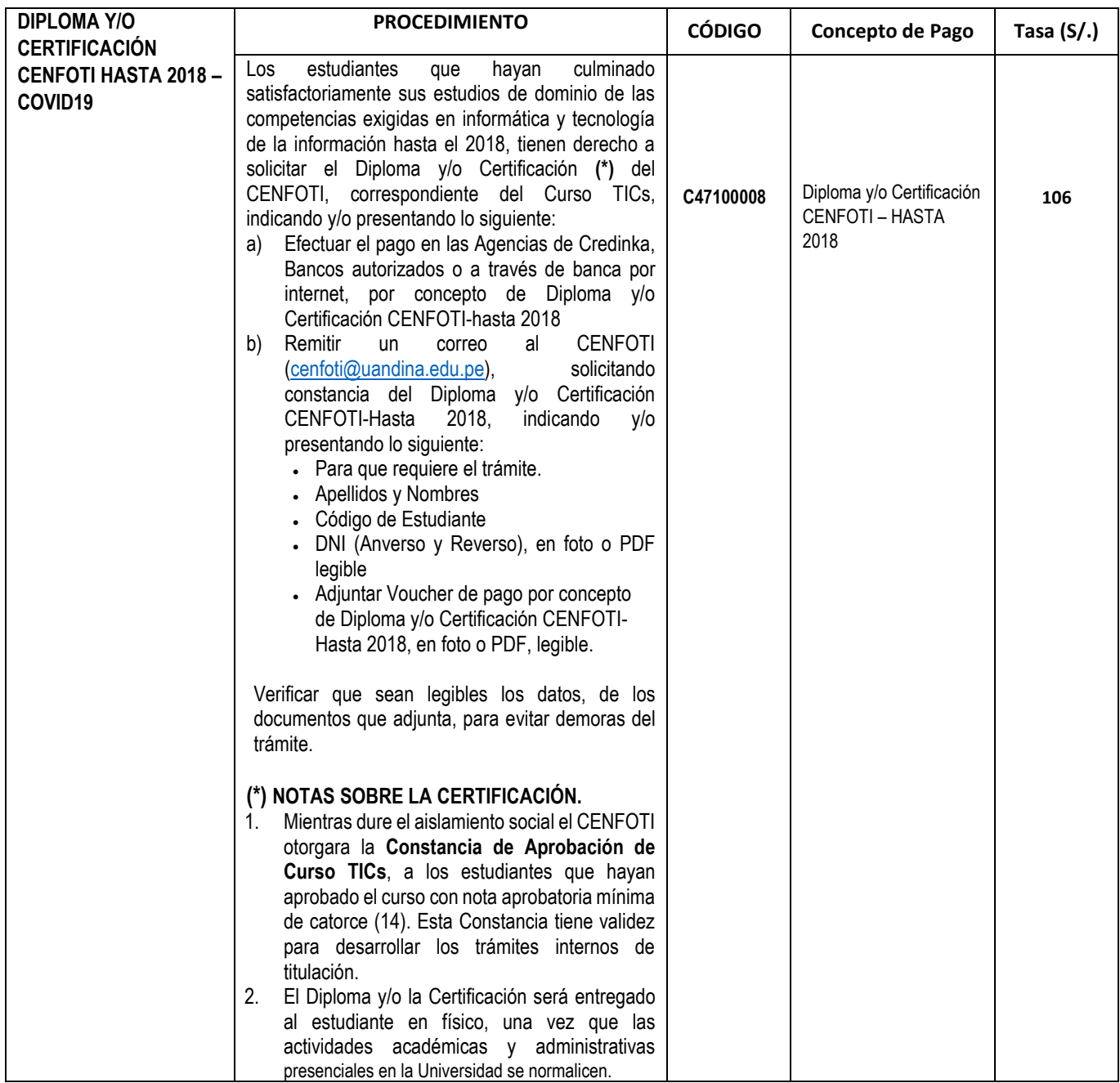

## **PROCEDIMIENTO: DIPLOMA Y/O CERTIFICACIÓN CENFOTI HASTA 2018-COVID19, PARA LA INCLUSIÓN EN EL TUPA**

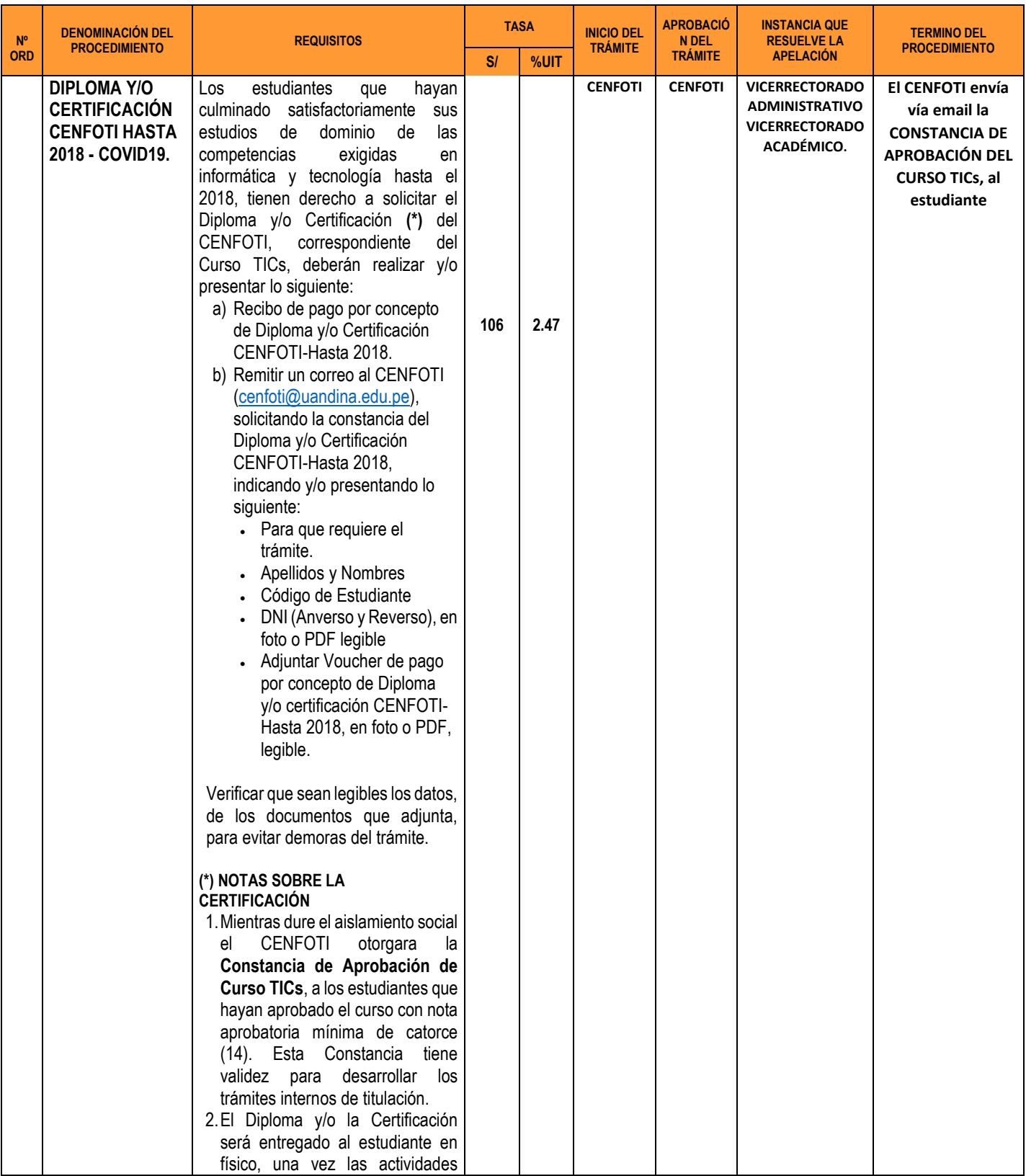

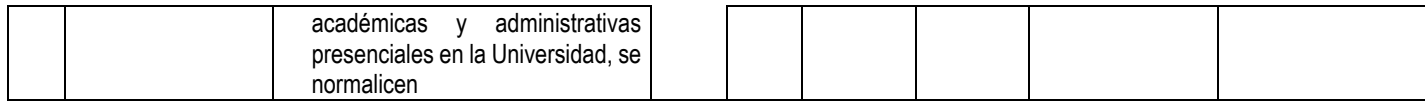

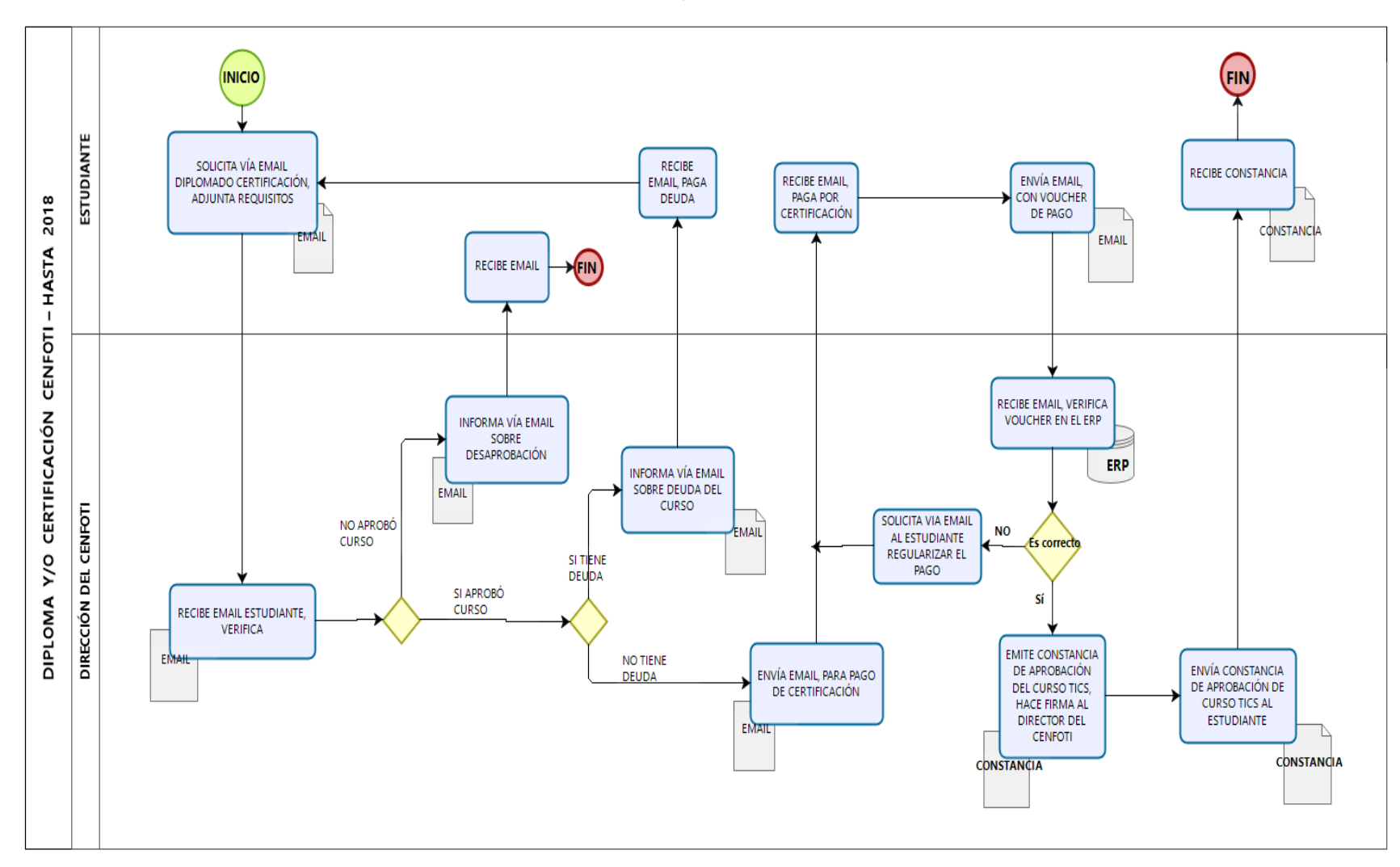

#### **FLUJOGRAMA DE PROCEDIMIENTO DE DIPLOMA Y/O CERTIFICACIÓN CENFOTI HASTA 2018 - COVID19**

## **6. Opinión Legal sobre pedido de reconsideración del Mg. Sergio López Meza. Oficio N° 245-2020/COVID-19/OAJ-UAC.**

De conformidad a la Opinión Legal del Asesor Externo y teniendo en cuenta las propias afirmaciones y las pruebas presentadas por el reclamante, el Consejo Universitario al amparo de lo normado por el literal u) del Art. 20 del Estatuto Universitario, se ratifica en señalar que el Mg. Sergio Antonio López Meza no es el docente ordinario más antiguo de la Facultad de CEAC y al ser actos de administración interna la Resolución No 221-CU-2020-UAC y la Resolución No 222-CU-2020-UAC, la reconsideración presentada mediante las cartas notariales de fechas 13 y 22 de julio de 2020 respectivamente, deviene en improcedente.

Evaluado y llevado a votación, a través de la expresión "aprobado" mediante mensaje de texto del chat de la herramienta tecnológica GOOGLE MEET se acuerda por mayoría DECLARAR IMPROCEDENTE la reconsideración interpuesta por el Mg. Sergio Antonio López Meza, docente de la Facultad de CEAC de la UAC, mediante cartas de fechas 13 y 22 de julio de 2020 en contra de los actos de administración interna expedidos por el Consejo Universitario y contenidos en la Resolución N° 221-CU-2020-UAC y la Resolución No 222-CU-2020-UAC, quedando firmes los mismos.

## **7. Resolución del Tribunal Fiscal N° 02593-3-2020. Oficio N° 106-2020-VRAD-COVID-19-UAC**

Dado lectura a la Resolución del Tribunal Fiscal N° 02593-3-2020 la Vicerrectora Administrativa, solicita autorización para gestionar financiamiento ante la banca comercial para el pago de deuda a la SUNAT; en consecuencia, recomienda gestionar un financiamiento por S/ 13 ́000,000.00 (trece millones de soles), ante la Banca Comercial, a una tasa igual o menor al 4.8% anual y el resto de la deuda, cubrir con recursos propios, además, indica que la Universidad dentro de los tres siguientes meses, estaría en la posibilidad de iniciar un proceso Contencioso Administrativo ante el Juzgado Especializado en lo tributario en la ciudad de Lima.

Al respecto, el Decano de la Facultad de Ciencias de la Salud, hace constar que los asesores que llevaron este proceso debieron informar permanentemente a este Consejo sobre el avance del proceso, no vaya a ser que en el futuro se sigan perdiendo juicios que afecten a nuestra universidad, como en este caso donde muestro mi extrañeza por la sentencia negativa de este proceso por la importante cantidad de dinero que involucra el pago a la SUNAT, como segundo punto, si bien asumimos los pasivos y activos en esta gestión, en necesario saber quiénes fueron los responsables de este hecho, porque es fácil que Universidad pague 17 millones o 20 millones de soles y quienes ocasionaron este

problema o inconveniente no se hagan responsables de este hecho, pide que se informe a través del Vice Rectorado Administrativo o Auditoria, porque ahora tengo entendido que hoy los responsables se rasgan las vestiduras y dicen que ellos han hecho una buena gestión cuando a nosotros nos ha tocado pagar las consecuencias de esta mala administración y estos hechos trasciende a que la Universidad sea mal vista, como que estaríamos haciendo inadecuadamente las cosas; precisa que se refiere al Estudio Hereditas quienes no informaban permanentemente, quienes estuvieron a cargo de este proceso administrativo ante el Tribunal Fiscal, además indica, con el tiempo nos van juzgar, si pagamos o no pagamos a la SUNAT esto se puede volverse mediático, sabiendo que los estudiantes están solicitando rebaja de pensiones, nosotros tenemos que cuidar a nuestra Universidad en vista que en algún momento se hará público este pago a la SUNAT y con respecto a la autorización solicitada por la Vice Rectora administrativa está de acuerdo en autorizar a la Vice Rectora Administrativa para que realice las gestiones respectivas para ver la posibilidad de un crédito bancario con un interés adecuado, del cual están de acuerdo los demás consejeros.

Evaluado y llevado a votación, a través de la expresión "aprobado" mediante mensaje de texto del chat de la herramienta tecnológica GOOGLE MEET se acuerda por mayoría AUTORIZAR al Vicerrectorado Administrativo de la Universidad Andina del Cusco, gestionar el financiamiento hasta por S/ 13 ́000,000.00 (trece millones de soles), ante la Banca Comercial a una tasa igual o menor al 4.8% anual, para pagar la deuda con la SUNAT,

# *EXPEDIENTES DE BACHILLERATO N° APELLIDOS Y NOMBRES E.P 1 ALANOCA PAUCAR YDRIS CINTHYA PSICOLOGÍA 2 SOTO SOTOMAYOR CHELSEA ELSI PSICOLOGÍA 3 HUISA CHAPARRO VALERYA ESTOMATOLOGÍA 4 MENDEZ JIMENEZ GABRIELA ESTOMATOLOGÍA 5 RIVERO GAMBOA GILDA AMELIA ESTOMATOLOGÍA 6 SEQUEIROS MUÑOZ ANASEL RUBY ESTOMATOLOGÍA 7 VERGARA RAMOS YELSY SHANELLY ESTOMATOLOGÍA 8 SANCHEZ LAURENTE FRIDMAN FERNANDO ESTOMATOLOGÍA 9 QUISPE USUCACHI DARWIN MIGHAIL ESTOMATOLOGÍA*

#### **8. Grados y títulos. OFICIO N° 141-2020-VRAC(COVID-19)- UAC**

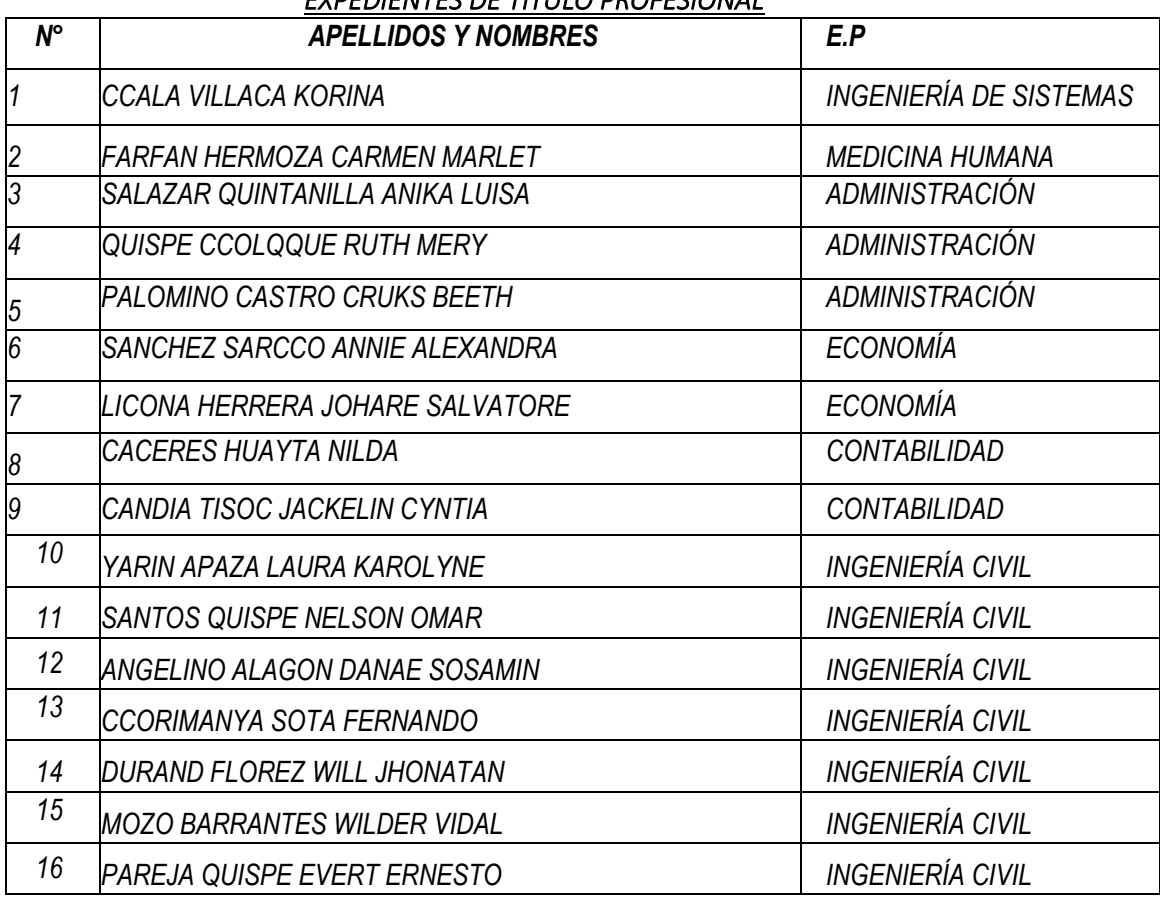

### *EXPEDIENTES DE TITULO PROFESIONAL*

## **DOCUMENTOS QUE VIENEN DE DESPACHO:**

**1. Correo de: DR. EDGARD FERNANDO PACHECO LUZA [<epacheco@uandina.edu.pe>](mailto:epacheco@uandina.edu.pe) Fecha: El lun, 20 de jul. de 2020 a la(s) 15:41 Asunto: Aprobación de Reglamento de movilidad estudiantil RPU.**

Evaluado y llevado a votación, a través de la expresión "aprobado" mediante mensaje de texto del chat de la herramienta tecnológica GOOGLE MEET se acuerda por unanimidad APROBAR el Reglamento del programa de movilidad estudiantil de la red peruana de universidades (PROMOERPU, de la Universidad Andina del Cusco.

El cumplimiento del presente reglamento estará a cargo de la Dirección de Cooperación Nacional e Internacional.

REGLAMENTO DEL PROGRAMA DE MOVILIDAD ESTUDIANTIL DE LA RED PERUANA DE UNIVERSIDADES (PROMOERPU)

## CAPÍTULO 1

#### **OBJETO**

Artículo 1: El presente Reglamento tiene como objetivo brindar un marco normativo al Programa de Movilidad Estudiantil para las universidades miembros de la Red Peruana de Universidades (RPU), de modo que se facilite su realización.

Artículo 2: Entiéndase por Programa de Movilidad Estudiantil de la RPU (PROMOERPU) a la serie de procesos que permiten el intercambio regular de estudiantes de pregrado entre las universidades de la RPU con la a de:

a) Propiciar la formación de recursos humanos comprometidos con una visión solidaria de la educación, la cultura, la ciencia, la tecnología y la innovación en beneficio del desarrollo sostenible de las regiones que integran el país;

b) Fortalecer la cooperación interinstitucional en el campo de la enseñanza superior generando ámbitos que promocionen el conocimiento mutuo y alienten los procesos de integración regional y nacional;

c) Profundizar la cooperación entre las universidades de la RPU, mediante la búsqueda de una mayor integración de los vínculos que se establezcan entre las universidades participantes; y

d) Promover que los estudiantes, regularmente matriculados en una universidad, cursen un semestre académico en otra universidad de la RPU, garantizando el reconocimiento académico de los estudios cursados en la Universidad de Destino, como equivalentes a los estudios de la Universidad de Origen.

### CAPÍTULO II

#### FINES Y ORGANIZACIÓN GENERAL

Artículo 3: El PROMOERPU se orienta a los siguientes fines:

a) Mejorar la calidad de la formación de los estudiantes de pregrado de las universidades que conforma la RPU.

b) Promover el conocimiento de culturas diversas en el ámbito nacional, durante el proceso de formación académica.

c) Cultivar en los estudiantes valores de solidaridad, comprensión, tolerancia y respeto por las manifestaciones culturales diferentes a las propias.

Artículo 4: El PROMOERPU se organiza sobre la base de los órganos e instancias académicas y administrativas que participan de los procesos que permiten llevar a cabo la movilidad de los estudiantes entre las universidades de la RPU. Cada uno de dichos órganos e instancias asume las atribuciones y responsabilidades que se establecen en el presente reglamento para la realización exitosa del PROMOERPU. Estos órganos e instancias pueden recibir denominaciones distintas en las universidades miembros de la RPU, pero por lo general se trata de:

a) La oficina encargada del intercambio académico de estudiantes o similar, que, por lo general, forman parte de las oficinas de cooperación y relaciones institucionales;

- b) Los decanatos de las Facultades;
- c) Los directores de escuelas o especialidad, o similar; y
- d) La oficina de registro, o similar.

### CAPÍTULO III DE LAS CARACTERÍSTICAS DEL PROMOERPU

Artículo 5: El PROMOERPU permite que los estudiantes de pregrado de las universidades miembro de la RPU puedan cursar un semestre académico en cualquiera de las universidades que conforman la Red. En consecuencia, los estudiantes que participen del Programa deberán someterse a la reglamentación de la Universidad de Destino.

Artículo 6: Los estudiantes que participen del Programa podrán llevar cursos regulares en la Universidad de Destino de la RPU. Podrán, además, colaborar con profesores universitarios ayudándoles a organizar seminarios, tutorías, clases prácticas y otras actividades docentes y de investigación.

Artículo 7: Los estudiantes accederán a la modalidad de intercambio regular. Bajo esta modalidad, las universidades de la RPU se comprometen a enviar y recibir un número equivalente de estudiantes dentro de sus respectivos semestres académicos.

Artículo 8: Para participar de la movilidad estudiantil, los estudiantes deben estar matriculados en su universidad de origen. Quienes se incorporen bajo esta modalidad estarán exonerados de pagar la matrícula y los derechos académicos en la Universidad de Destino, durante el semestre que realiza la movilidad.

Artículo 9: Las asignaturas que se cursen en la Universidad de Destino serán válidas para el currículo o plan de estudios de la Universidad de Origen.

Artículo 10: Los estudiantes que participen del Programa se harán cargo de los gastos de transporte, seguro médico, alojamiento, manutención y cualquier otro gasto que se produzca durante su semestre de intercambio. Esto no se contradice con la iniciativa de la Universidad de Origen de otorgar a sus estudiantes algún apoyo económico para la manutención del estudiante en la ciudad de la Universidad de Destino.

Artículo 11: La Universidad de Destino se encargará de poner a disposición de los estudiantes de movilidad los servicios que habitualmente se ofrecen a los estudiantes regulares.

Artículo 12: Los intercambios académicos serán solo de un semestre en la misma universidad, sin posibilidad a ser prorrogados por un semestre adicional.

## CAPÍTULO IV

#### DE LOS REQUISITOS PARA ACCEDER AL PROMOERPU

Artículo 13: Los estudiantes de las universidades RPU que deseen realizar un semestre de intercambio en otra universidad de la RPU deben cumplir con los siguientes requisitos:

a) Presentar una carta de presentación de su Universidad de Origen emitida porla autoridad competente.

b) Ser estudiante de pregrado en su Universidad de Origen y acreditarlo con el documento correspondiente.

c) Pertenecer al quinto superior en su Universidad de Origen. De forma excepcional, el Coordinador RPU de la Universidad de Origen puede presentar a un estudiante que no pertenezca al quinto superior, pero que considere que tiene las condiciones y méritos para realizarlo.

d) Haber concluido el quinto ciclo de carrera o estar cursando, como mínimo, el sexto semestre.

e) Presentar el certificado de estudios o historial académico de notas visado por la autoridad competente.

f) Llenar la solicitud de intercambio que le brinda la Oficina de Intercambio Académico, o similar, y con la aprobación de la misma.

g) Contar con el documento de propuesta académica de intercambio debidamente aprobado por su Facultad de origen.

h) Contar con un documento (constancia o certificado) que acredite que posee un seguro de salud.

i) Presentar toda la documentación correspondiente en la Oficina de Intercambio Académico, o similar, de acuerdo con los plazos establecidos por la Universidad de Destino.

## CAPÍTULO V

## DE LAS FUNCIONES DE LOS ÓRGANOS E INSTANCIAS ACADÉMICAS

## Y ADMINISTRATIVAS QUE PARTICIPAN DEL PROMOERPU

Artículo 14: La Oficina de Intercambio Académico, o similar, esla unidad coordinadora y resolutiva con relación a la Movilidad Estudiantil.

Artículo 15: Las funciones de la Oficina de Intercambio Académico, o similar, en materia del Programa de Movilidad Estudiantil RPU, son las siguientes:

a) Ampliar y mantener las relaciones entre las universidades de la RPU para desarrollar acciones que impulsen la movilidad de estudiantes, y

b) Tener un registro actualizado de la Movilidad Estudiantil RPU, tanto de aquella que se refiere a la salida de estudiantes, como de la que se refiere a los estudiantes que se reciba.

En relación con los estudiantes que se reciben de otras universidades RPU:

c) Mantener al día el catálogo de la oferta académica de su universidad, en lo que se refiere a las carreras ofrecidas para la movilidad estudiantil y sus respectivos planes de estudios.

d) Difundir en la página web de su universidad y de la RPU la oferta académica y los planes de estudio mencionados en el inciso anterior.

e) Publicar semestralmente en la página web de la RPU el calendario de movilidad estudiantil para que los estudiantes de otras universidades puedan informarse sobre las fechas de convocatorias.

f) Evaluar los expedientes de intercambio recibidos.

g) Emitir una lista de estudiantes aceptados que cumplan con lo especificado en este Reglamento y con lo que cada Universidad de Destino pueda señalar adicionalmente.

h) Apoyar a los estudiantes que se reciban en la Universidad de Destino para que realicen un proceso de matrícula guiado y exitoso.

En relación con los estudiantes de la Universidad de Origen que desean realizar su movilidad a otra universidad RPU:

i) Orientar a las autoridades y personal administrativo de las facultades, así como a los estudiantes sobre los requisitos, sobre las condiciones y procedimientos para acceder al Programa de Movilidad Estudiantil RPU.

j) Recibir los expedientes de los estudiantes de su universidad que deseen realizar un semestre de intercambio en otra universidad RPU.

k) Evaluar y viabilizar, a nivel institucional, los expedientes presentados por los estudiantes de su universidad que desean realizar un semestre de intercambio, así como las presentadas por estudiantes de otras universidades de la RPU.

I) Otras que, de acuerdo a su competencia, se dispongan.

Artículo 16: El Decanato de la Facultad es la instancia coordinadora del contenido académico de las actividades del Programa de Movilidad Estudiantil RPU. Para ello, cuenta con apoyo de los Directores de las Escuelas Académico Profesionales, o similares.

Artículo 17: Lasfunciones de los Decanatos de las Facultades, a través de los Directores de las Escuelas Académico Profesionales, o similares, en materia de Movilidad Estudiantil, son las siguientes:

En relación con los estudiantes que se reciben de otras universidades RPU:

a) Informar a la Oficina de Intercambio Académico o similar sobre los cupos para recibir estudiantes de la Movilidad Estudiantil RPU para cada semestre académico, con un semestre de anticipación como mínimo.

b) Apoyar y tramitar las solicitudes de matrícula de los estudiantes que se reciban como parte del Programa de Movilidad Estudiantil RPU.

c) Realizar el seguimiento de los estudiantes admitidos y matriculados por el Programa de Movilidad Estudiantil RPU e informar a la Oficina de Intercambio Académico o similar sobre el particular.

En relación con los estudiantes de la Universidad de Origen que desean realizar su movilidad a otra universidad RPU:

d) Recibir las solicitudes de Movilidad Estudianti RPU de los estudiantes de su universidad que deseen realizar un semestre de intercambio en otra universidad de la RPU en los plazos establecidos por la Oficina de Intercambio Académico, o similar, de la Universidad de Destino.

e) Aprobar la propuesta académica de intercambio presentada por el estudiante que desea realizar su intercambio de un semestre en otra universidad de la RPU. En dicha propuesta se señalará los cursos que desea llevar en la Universidad de Destino y los cursos con los cuales se pueden convalidar en la Universidad de Origen. La coincidencia entre ambos deberá ser como mínimo de un 40% con el objetivo de dar la mayor flexibilidad al estudiante para que logre realizar una experiencia exitosa de intercambio.

f) Remitir a la Oficina de Intercambio Académico, o similar, las propuestas académicas aprobadas.

### CAPÍTULO VI

#### DE LA MATRÍCULA

Artículo 18: Para efectos de la matrícula, el estudiante del PROMOERPU deberá realizar una matrícula regular, excepcional o similar en la Universidad de Origen y mantener esta condición en la Universidad de Destino, debiendo llevar los cursos únicamente en la Universidad de Destino. La matrícula excepcional incluye cursos supernumerarios o similares.

Artículo 19: Un curso supernumerario, o similar, se define como un curso que no forma parte de la malla curricular de la carrera del estudiante y que no tiene relación con los objetivos y/o líneas de los cursos de su plan curricular.

Artículo 20: Las solicitudes de matrícula se canalizarán a través de la Oficina de Intercambio Académico, Coordinación RPU, o similar, de la Universidad de Destino, la misma que se encargará que sigan el procedimiento establecido por cada una de las Universidades de Destino.

Artículo 21: Los estudiantes podrán matricularse en un máximo de 22 créditos o 6 cursos y un mínimo de 14 créditos.

Artículo 22: La matrícula no estará sujeta o condicionada al cumplimiento de prerequisitos académicos establecidos en la malla curricular.

Artículo 23: La Oficina de Registro, o similar, creará procedimientos especiales para procesar la matrícula, notas y otra información pertinente de los estudiantes de intercambio RPU.

Artículo 24: La Oficina de Registro, o similar, enviará una copia del expediente, de ser el caso, a la Oficina de Intercambio Académico, o similar, quien será la encargada de supervisar, gestionar y asesorar a los estudiantes en los trámites académicos y administrativos que implica la realización de sus estudios en la Universidad de Destino.

## CAPÍTULO VII

## DE LA CONVALIDACIÓN

Artículo 25: El estudiante del PROMOERPU solicitará, al finalizar el semestre de intercambio, el documento oficial de notas en la Universidad de Destino, que indique el nombre y código de los cursos realizados en el semestre de intercambio, la cantidad de créditos u horas lectivas semanales de cada uno de ellos, y, además, de las notas obtenidas en los mismos.

Artículo 26: Al retornar a la Universidad de Origen, el estudiante presentará el documento oficial de notas expedido por la Universidad de Destino, el mismo que constituye el documento válido para realizar el proceso de convalidación, según el procedimiento establecido por cada universidad RPU.

Artículo 27: La convalidación para los estudiantes que hayan realizado el intercambio académico por el PROMOERPU tendrá en cuenta lo siguiente:

a) El Director de Escuela o especialidad, o similar, dará su visto bueno a la convalidación de los cursos seguidos en la Universidad de Destino. Para ello, tendrá en cuenta el documento de propuesta académica de intercambio y el certificado de notas de la Universidad de Destino. Esta convalidación será refrendada por el Decanato.

b) La convalidación de los cursos puede realizarse de dos maneras distintas, según lo disponga cada universidad miembro de la RPU. Estasson: reconocer la nota del curso de la Universidad de Destino y otorgársela al curso por el cual se convalida en la Universidad de Origen; o, de lo contrario, por créditos y, en este caso, se aginará a todos los cursos matriculados en la Universidad de Origen el promedio ponderado de las notas aprobatorias obtenidas en la Universidad de Destino, nota que será registrada en el sistema vigesimal. En caso no sea ninguna de las anteriores, se validarán las notas de acuerdo al reglamento de convalidación de cada Universidad de Origen, siempre y cuando, el alumno no se vea perjudicado en su récord académico, ni en su orden de mérito en el récord de estudiantes de la especialidad y/o facultad.

c) En este proceso se podrá considerar el medio punto en la nota y/o medio crédito de un curso a favor del estudiante, de acuerdo con el reglamento de convalidación de cada Universidad de Origen.

d) En ningún caso se deben convalidar los cursos de la Universidad de Origen por una etiqueta por ejemplo, que en el certificado de notas aparezca la palabra "CONVALIDADO", ya que de esa manera se perjudica el récord académico del estudiante y afecta su orden de mérito en el récord de estudiantes de la especialidad y/o facultad; siempre se deberá considerar la nota o calificativo obtenido en todos los cursos matriculados en la Universidad de Origen.

e) Los créditos matriculados a convalidar deben corresponder a los objetivos y/o líneas de los cursos del plan curricular que tienen pendiente de aprobar en la

Universidad de Origen. Se recomienda proceder con flexibilidad para dichos reconocimientos de modo que se faciliten los procesos de convalidación y de intercambio académico.

f) La nota de un curso o cursos desaprobados serán consignados a cursos acordes con la naturaleza del curso desaprobado. La nota de cursos supernumerarios se consignará en el certificado de estudios; si es desaprobatoria, el estudiante podrá solicitar matrícula cocurricular en el siguiente semestre en la Universidad de Origen siempre que el curso se dicte en alguna escuela o especialidad, de acuerdo con los reglamentos académicos y de convalidación de cada Universidad de Origen.

## CAPÍTULO VIII

#### DISPOSICIONES COMPLEMENTARIAS

Primera: Los asuntos no contemplados en el presente Reglamento, serán resueltos por la Oficina de Intercambio Académico, o similar, y las escuelas profesionales o especialidades, o similar, de las Facultades, en coordinación con la Secretaría Técnica de la RPU en el marco de la normatividad General de la RPU o la capacidad discrecional si la atipicidad del caso así lo amerita.

#### ADENDA

Las partes convienen en modificar el nombre del Capítulo VII, los artículos 9, 13 inciso C, 17 inciso E, 26, 27 inciso B y 27 inciso E del PROMOERPU que quedarán redactados de la siguiente manera y entrará en vigencia al momento de la firma de esta adenda por las partes:

Capítulo VII "De la convalidación y/o reconocimiento académico"

Artículo 9 "Las asignaturas que se cursen en la Universidad de Destino serán validadas para el currículo o plan de estudios de la Universidad de Origen"

Artículo 13, c "Pertenecer al quinto superior en su Universidad de Origen. De forma excepcional, el Coordinador RPU de la Universidad de Origen puede presentar a un estudiante que no pertenezca al quinto superior, pero que considere que tiene las condiciones y méritos para realizarlo. Excepcionalmente, el coordinador de la universidad de destino evaluará si el estudiante es aceptado o no"

Artículo 17, e "El Director de Escuela o afín debe aprobar el reconocimientoacadémico de intercambio presentada por el estudiante que desea realizar su intercambio de un semestre en otra universidad de la RPU. En dicha propuesta se señalará los cursos que desea llevar en la Universidad de Destino y los cursos con los cuales se pueden convalidar en la Universidad de Origen"

Artículo 26 "Al retornar a la Universidad de Origen, el estudiante presentará el documento oficial de notas, físico o virtual, expedido por la Universidad de Destino, el mismo que constituye el documento válido para realizar el proceso de convalidación, según el procedimiento establecido por cada universidad RPU"

Artículo 27, b "La convalidación y/o reconocimiento de los cursos puede realizarse de dos maneras distintas, según lo disponga cada universidad miembro de la RPU. Estas son: reconocer la nota del curso de la Universidad de Destino y otorgársela al curso por el cual se convalida en la Universidad de Origen; o, de lo contrario, por créditos y, en este caso, se aginará a todos los cursos matriculados en la Universidad de Origen el promedio ponderado de las notas aprobatorias obtenidas en la Universidad de Destino, nota que será registrada en el sistema vigesimal. En caso no sea ninguna de las anteriores, se validarán las notas de acuerdo al reglamento de convalidación de cada Universidad de Origen, siempre y cuando, el alumno no se vea perjudicado en su récord académico, ni en su orden de mérito en el récord de estudiantes de la especialidad y/o facultad"

Artículo 27, e "Los créditos matriculados a convalidar y/o reconocer deben corresponder a los objetivos y/o líneas de los cursos del plan curricular que tienen pendiente de aprobar en la Universidad de Origen. Se recomienda proceder con flexibilidad para dichos reconocimientos de modo que se faciliten los procesos de convalidación y de intercambio académico"

## **2. Eleva solicitud de designación de Mtra. Luz Guisell Aedo Vega Centeno como Coordinadora de Calidad Académica de Pre y Posgrado y Mg. Karen Melissa Garcés Porras como Coordinadora de Acreditación de Pre y Posgrado, para el semestre académico 2020-II. Oficio No 132-2020-VRAC (COVID-19)-UAC.**

Evaluado y llevado a votación, a través de la expresión "aprobado" mediante mensaje de texto del chat de la herramienta tecnológica GOOGLE MEET se acuerda por unanimidad DESIGNAR como coordinadoras encargadas de Calidad Académica de Pre y Posgrado a la MTRA. LUZ GUISELL AEDO VEGA CENTENO y de Acreditación de Pre y Posgrado a la MG. KAREN MELISSA GARCÉS PORRAS, para el semestre académico 2020-II.

#### **3. Eleva solicitud de aprobación de procedimientos académicos en el TUPA 2020 de la UAC. OF. N° 104-2020-VRAD-COVID-19-UAC.**

Evaluado y llevado a votación, a través de la expresión "aprobado" mediante mensaje de texto del chat de la herramienta tecnológica GOOGLE MEET se acuerda por unanimidad APROBAR los procedimientos académicos de:

-Reinicio de estudios, por suspensión de estudios por bajo rendimiento académico– COVID19 y

-Reinicio de estudios, por dejar estudios por diversos motivos -COVID19 y por

consiguiente, incluyen en el TUPA 2020 de la Universidad Andina del Cusco, aprobado mediante Resolución N° 648-CU-2019-UAC.

#### INFORMACIÓN PARA ORIENTACIÓN AL ESTUDIANTE

De uso del personal que orienta el Servicio (Informes, Tramite Documentario, Secretario Académico).

#### **REINICIO DE ESTUDIOS, POR SUSPENSIÓN DE ESTUDIOS POR BAJO RENDIMIENTO ACADÉMICO – COVID19**

### **INFORMACIÓN PARA ORIENTACIÓN AL ESTUDIANTE**

De uso del personal que orienta el Servicio (Informes, Tramite Documentario, Secretario Académico)

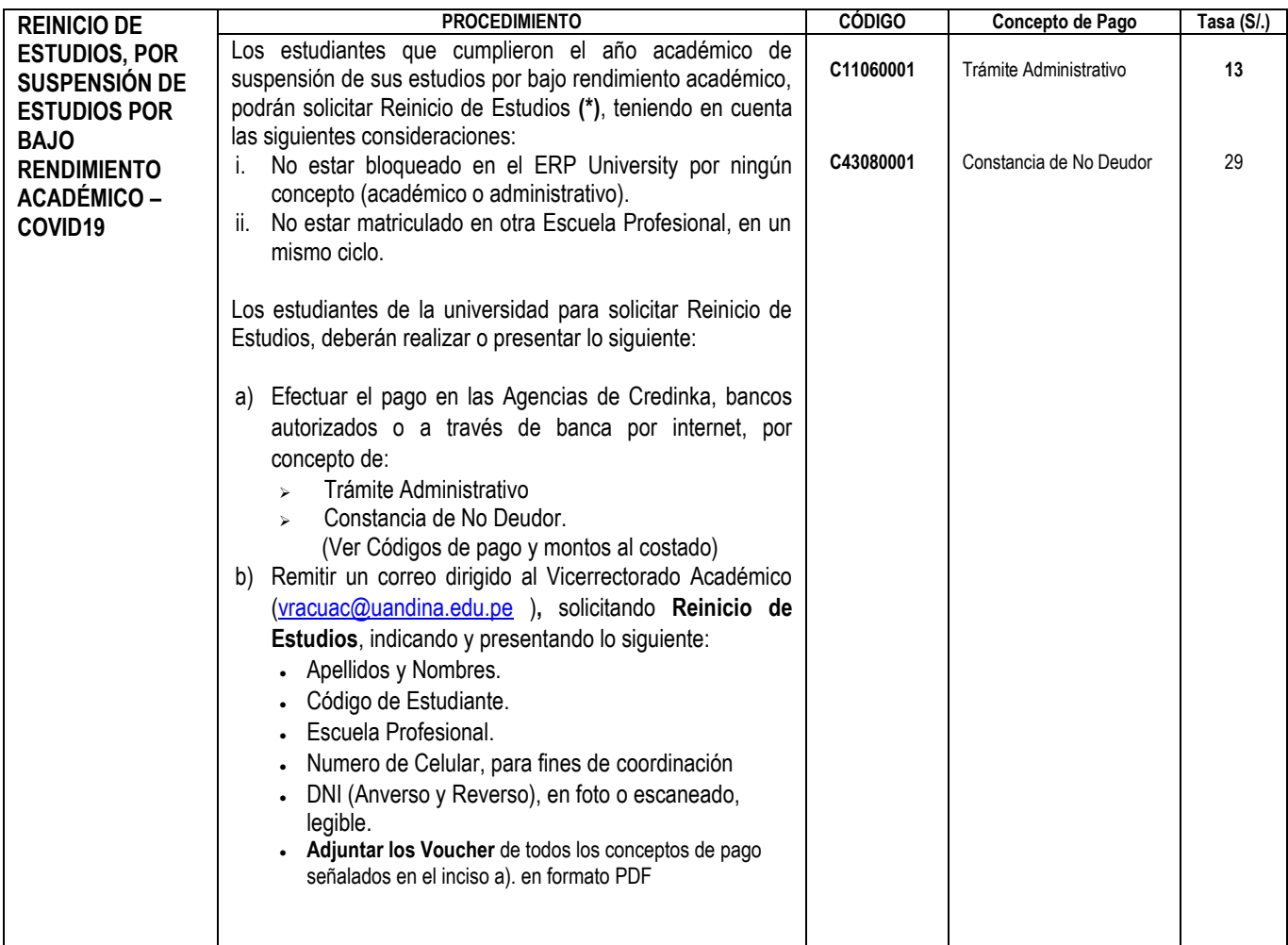

### **REINICIO DE ESTUDIOS, POR SUSPENSIÓN DE ESTUDIOS POR BAJO RENDIMIENTO ACADÉMICO – COVID19, PARA INCLUIR AL TUPA**

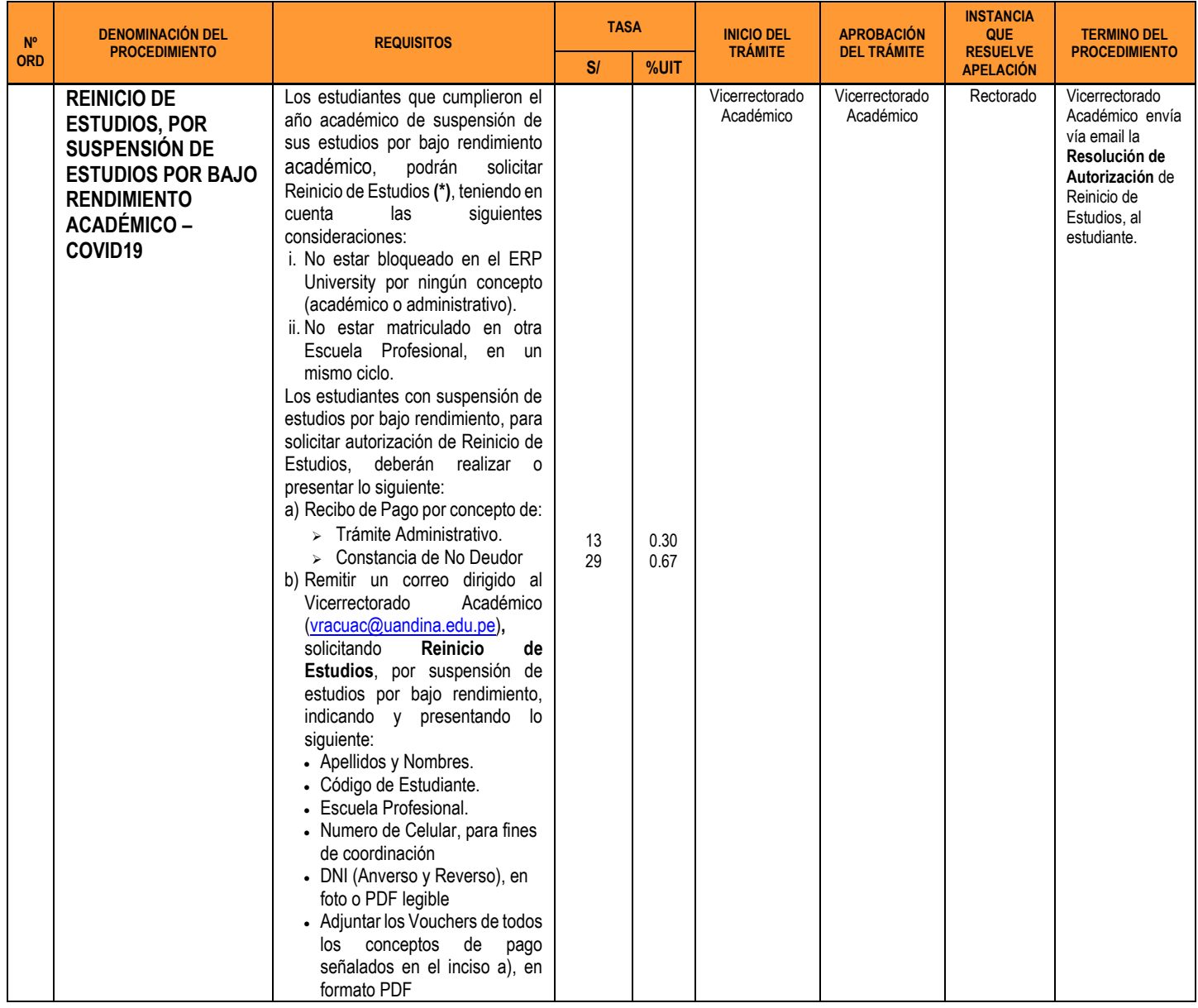

#### **FLUJOGRAMA DEL PROCEDIMIENTO: REINICIO DE ESTUDIOS POR SUSPENSIÓN DE ESTUDIOS POR BAJO RENDIMIENTO – COVID19**

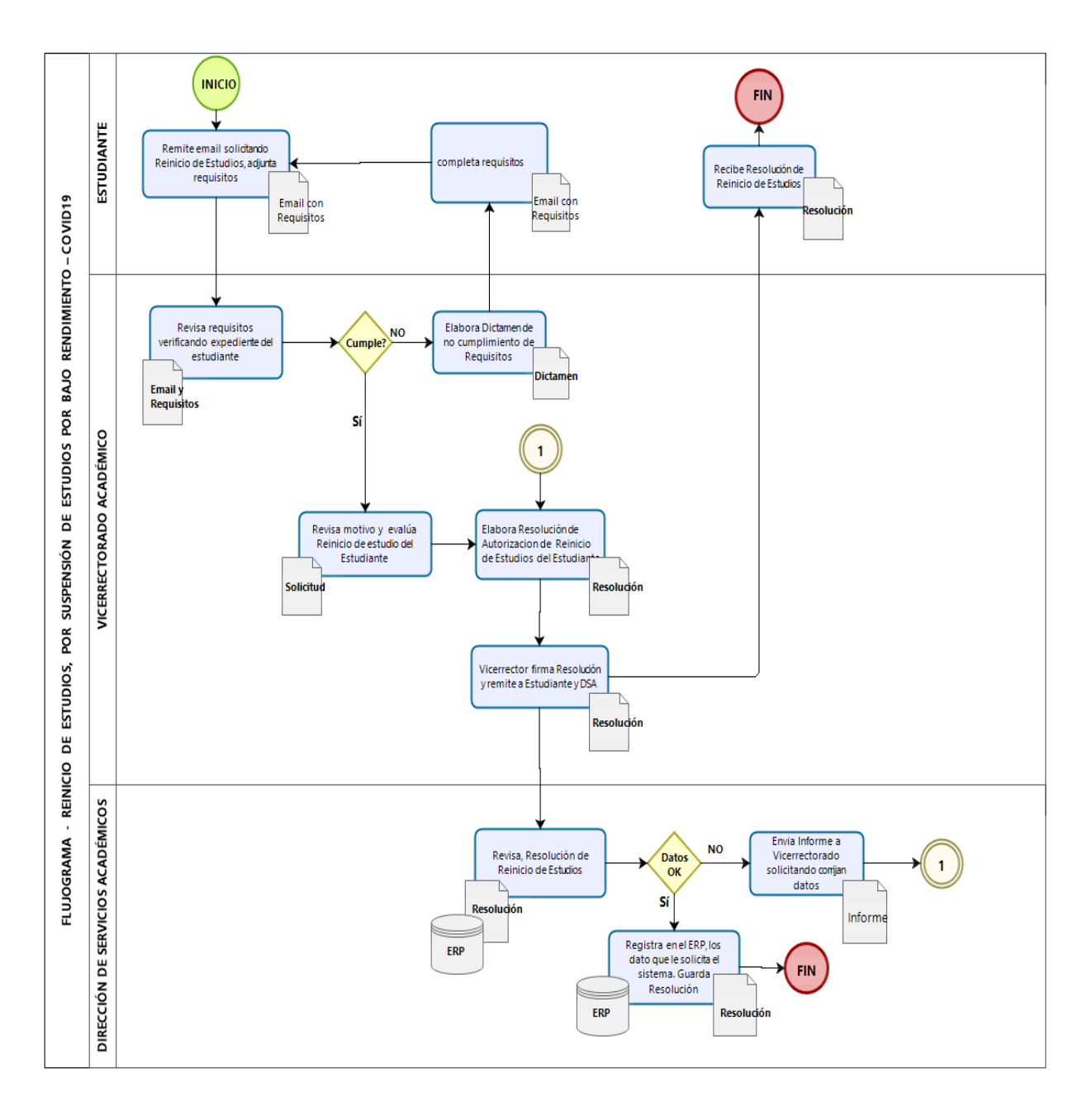

## **REINICIO DE ESTUDIOS, POR DEJAR ESTUDIOS POR DIVERSOS MOTIVOS - COVID19**

## **INFORMACIÓN PARA ORIENTACIÓN AL ESTUDIANTE**

De uso del personal que orienta el Servicio (Informes, Tramite Documentario, Secretario Académico)

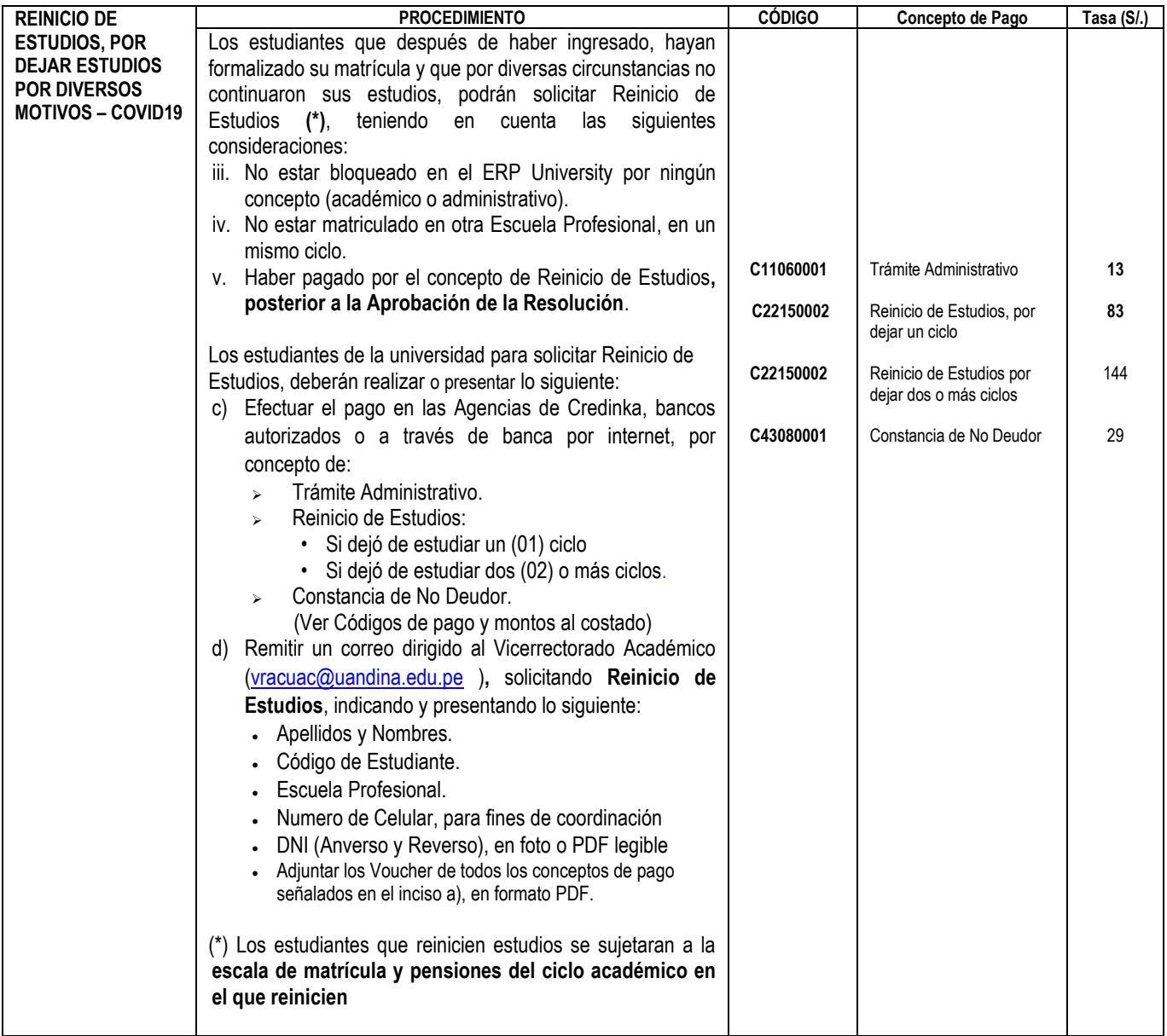

#### **PROCEDIMIENTO DE REINICIO DE ESTUDIOS, POR DEJAR ESTUDIOS POR DIVERSOS MOTIVOS - COVID19, PARA INCLUIR AL TUPA**

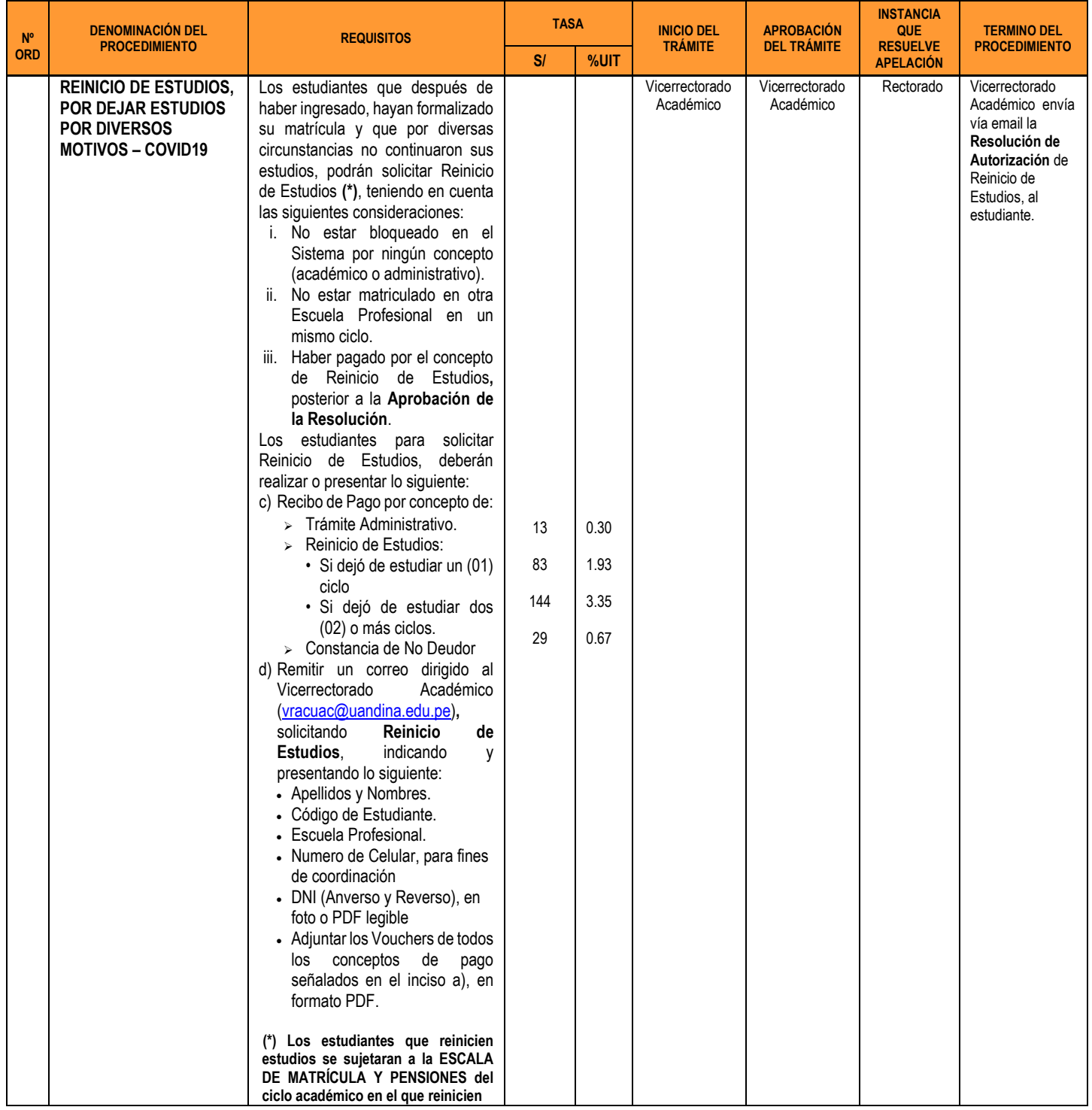

#### **FLUJOGRAMA DEL PROCEDIMIENTO: REINICIO DE ESTUDIOS, POR DEJAR ESTUDIOS POR DIVERSOS MOTIVOS - COVID19**

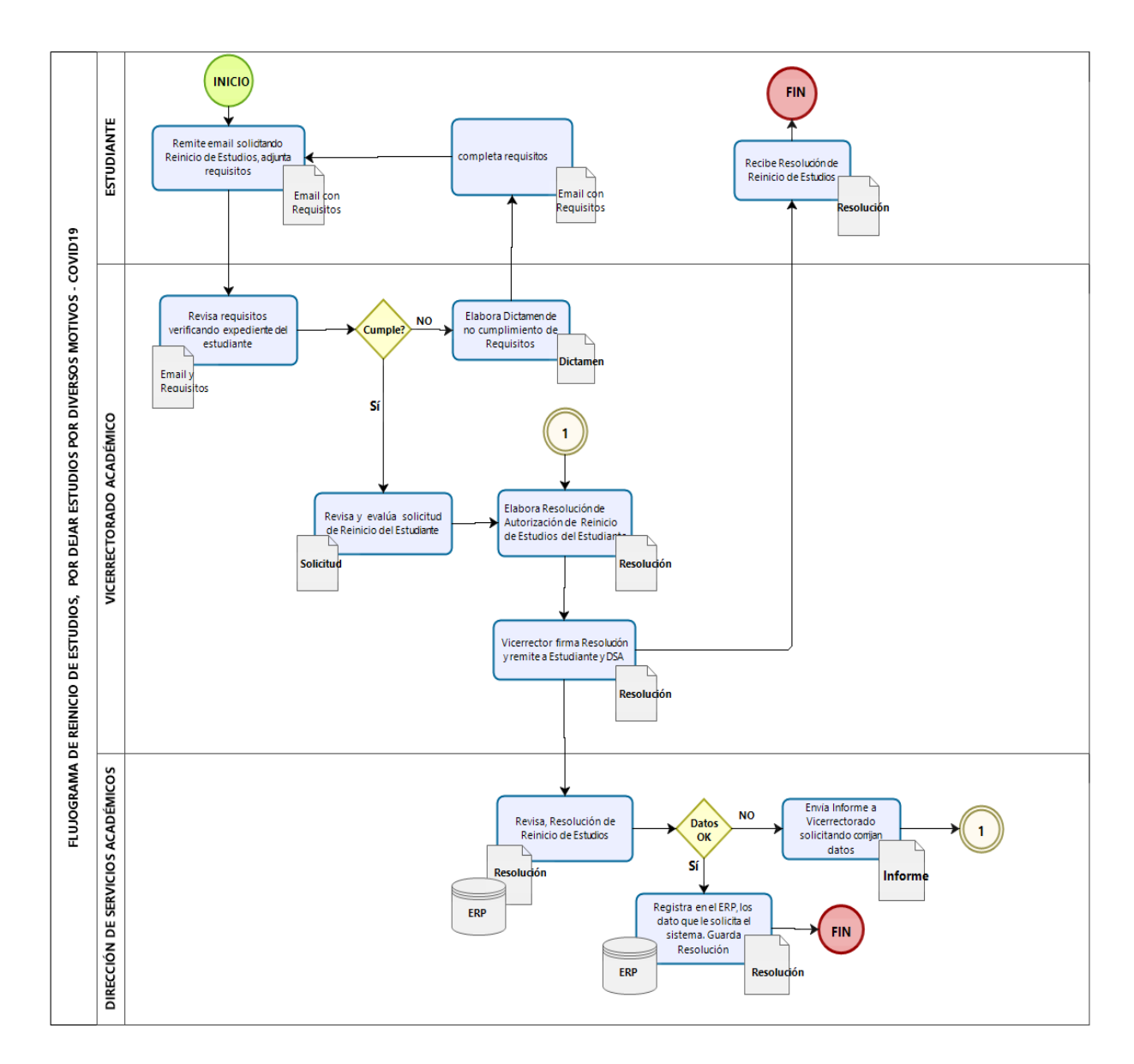

### **4. Solicita aprobación de descuentos extraordinarios en las pensiones de los estudiantes de pregrado para el semestre 2020-II de la Universidad Andina del Cusco. OF. N° 107-2020-VRAD-COVID-19-UAC.**

Evaluado y llevado a votación, a través de la expresión "aprobado" mediante mensaje de texto del chat de la herramienta tecnológica GOOGLE MEET se acuerda por unanimidad APROBAR descuentos extraordinarios en las pensiones de los estudiantes de Pregrado de la Universidad Andina del Cusco en el semestre académico 2020-II, según el siguiente detalle:

- 1. Descuento excepcional por declaratoria de emergencia sanitaria COVID-19 equivalente al 10% de las pensiones educativas para los estudiantes de pregrado de la Universidad Andina del Cusco, que paguen a partir del día siguiente de la publicación de la presente Resolución. Este descuento no será aplicable en la matrícula económica y se hará efectivo a partir de la primera pensión educativa.
- 2. Descuento del 10% de las pensiones a aquellos estudiantes, que cumplan con abonar las pensiones hasta la fecha de su vencimiento, de acuerdo al cronograma aprobado con resolución N° 162-R-2020-UAC.
- 3. El descuento propuesto en los numerales 1. y 2. del presente documento, no será acumulable con la BECA excepcional por declaratoria de emergencia sanitaria COVID-19, otorgadas conforme lo establecido en el Reglamento de "Becas excepcionales por declaratoria de emergencia sanitaria COVID-19" aprobado con Resolución N° 129-R-2020-UAC.
- 4. El descuento otorgado en los numerales 1. y 2. del presente documento, no será acumulable con el descuento otorgado por convenio colectivo.
- 5. El descuento propuesto en los numerales 1. y 2. del presente documento, será acumulable con los descuentos reglamentarios: por pronto pago, (5% por todo el semestre académico) y descuento por hermanos (5%) de acuerdo con lo establecido en el Reglamento de Pago de Servicios Educativos de pregrado y posgrado - Resolución N° 592-CU-2017-UAC.
- 6. El descuento otorgado en los numerales 1. y 2. del presente documento, no será acumulable con las becas parciales (por excelencia académica, por estímulo e incentivo por actividad académica, por insolvencia económica, por deportista destacados y alta competencia, por promotores de arte y cultura) otorgadas mediante Resolución N° 542-CU-2019-UAC.
- **5. Solicita aprobación de descuentos extraordinarios en las pensiones de los estudiantes de posgrado para el semestre académico 2020-III de la Universidad Andina del Cusco.**

**OF. N° 108-2020-VRAD-COVID-19-UAC.**

Evaluado el expediente, se acuerda postergar para la próxima sesión del Consejo Universitario.

### **6. Eleva Tabla de Equivalencias (complementaria) de las asignaturas electivas de especialidad de los planes 2014 y 2016, de la Escuela Profesional de Arquitectura. Oficio No 142-2020-VRAC (COVID-19)-UAC.**

Evaluado y llevado a votación, a través de la expresión "aprobado" mediante mensaje de texto del chat de la herramienta tecnológica GOOGLE MEET se acuerda por unanimidad APROBAR la Tabla de equivalencias de las asignaturas electivas de especialidad de los planes 2014 y 2016, de la Escuela Profesional de Arquitectura de la Universidad Andina del Cusco.

#### ESCUELA PROFESIONAL DE ARQUITECTURA TABLA DE EQUIVALENCIAS CURRÍCULOS 2014 - 2016 PRIMER CICLO

 $\overline{a}$ 

22

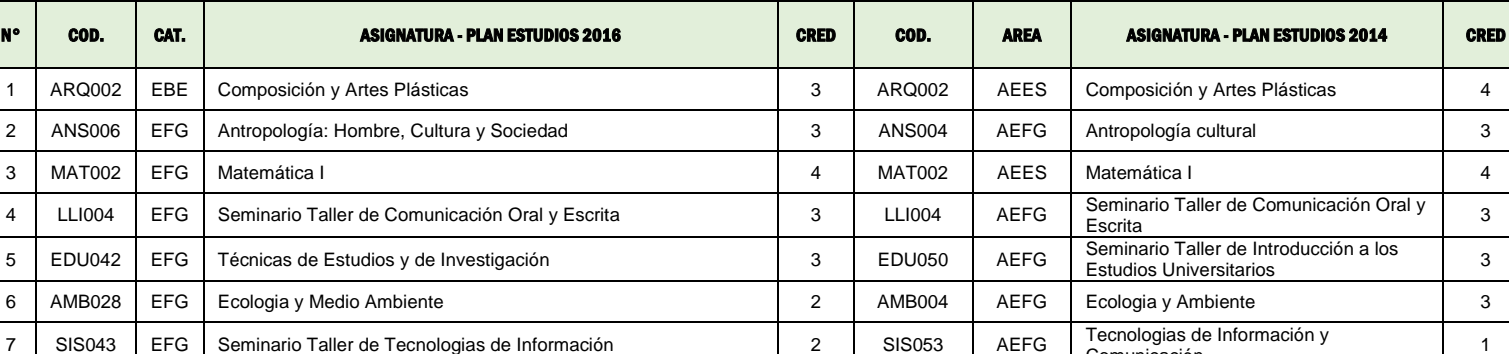

7 SIS043 EFG Seminario Taller de Tecnologias de Información 2 SIS053 AEFG <sup>Tecnologias de</sup> Comunicación

<sup>22</sup> TOTAL

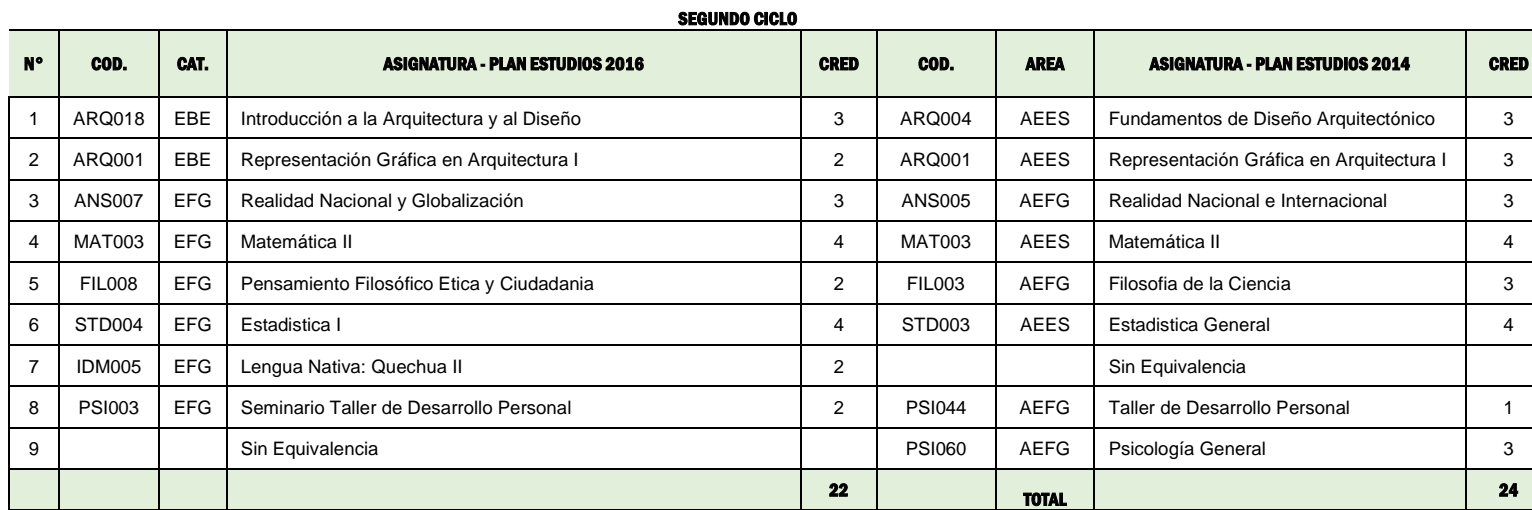

8 | IDM004 | EFG | Lengua Nativa: Quechua I 2 | 2 | IDM001 | AEFG | Idioma Extranjero o Nativo | 1

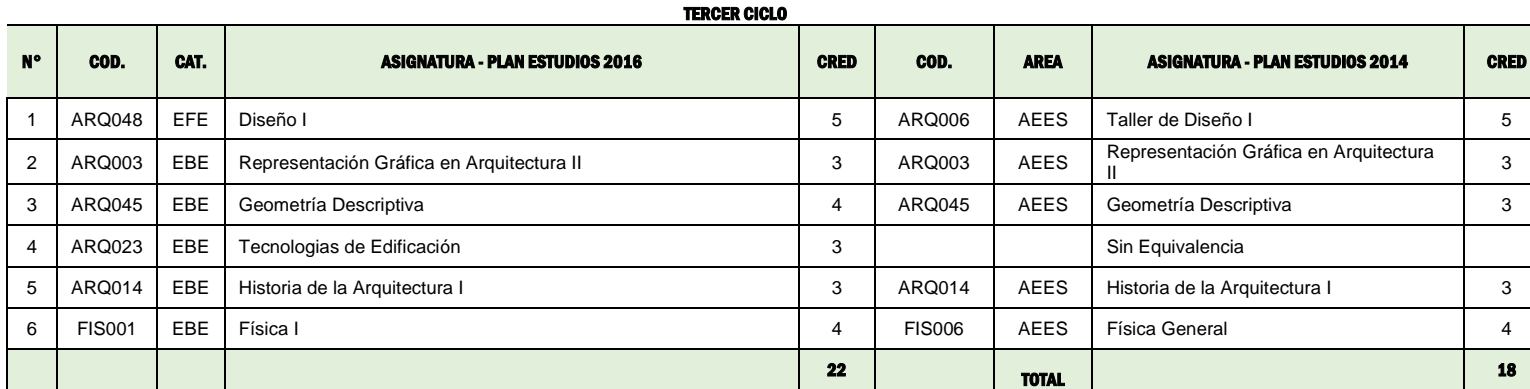

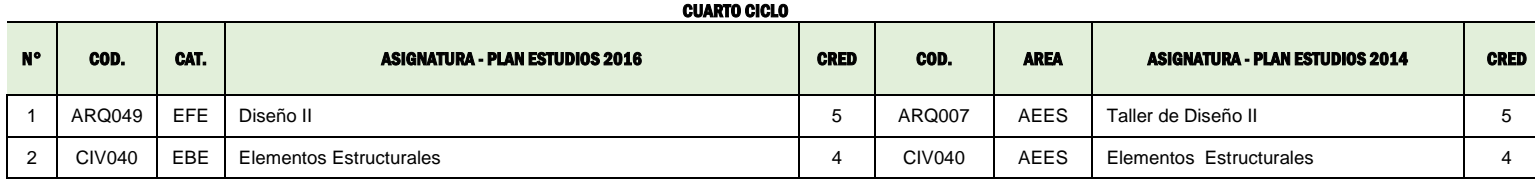

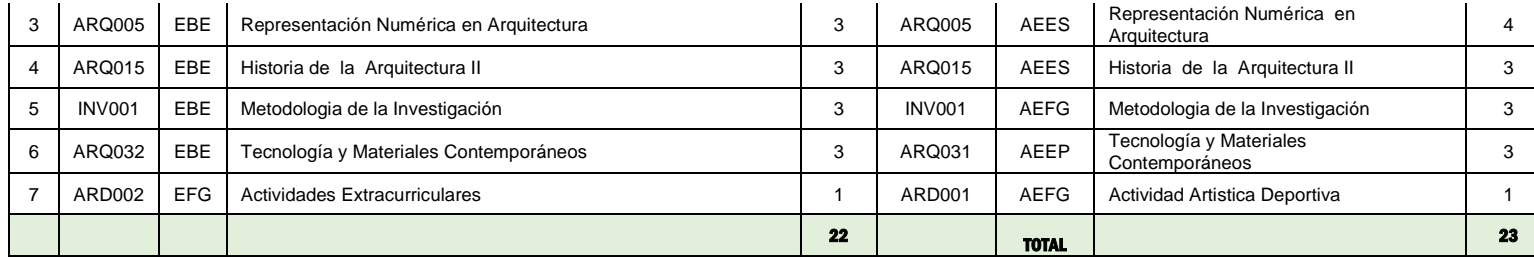

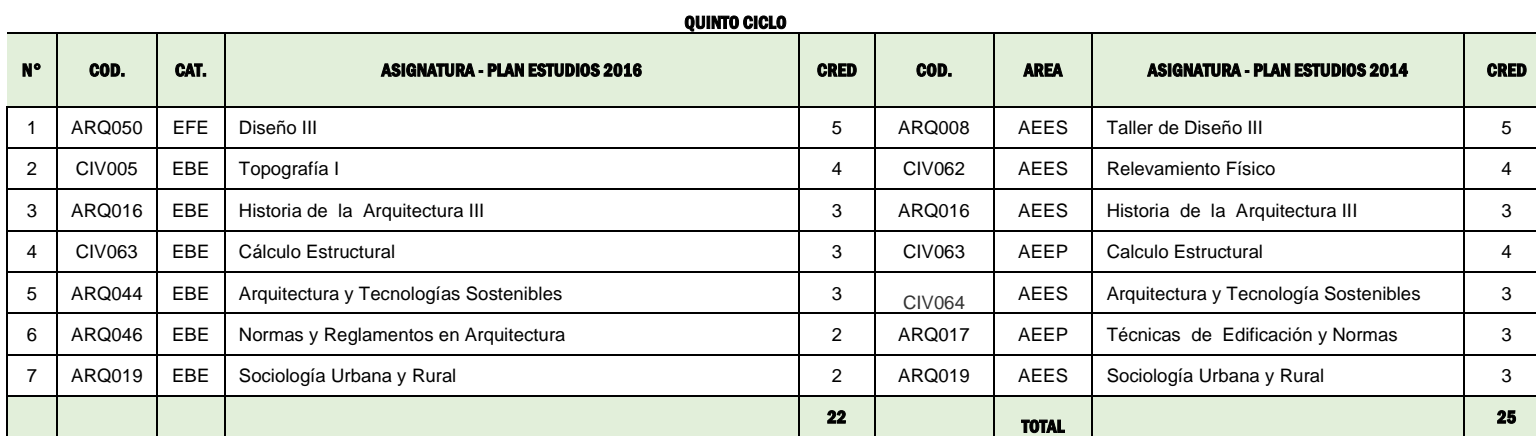

#### SEXTO CICLO

 $\overline{a}$ 

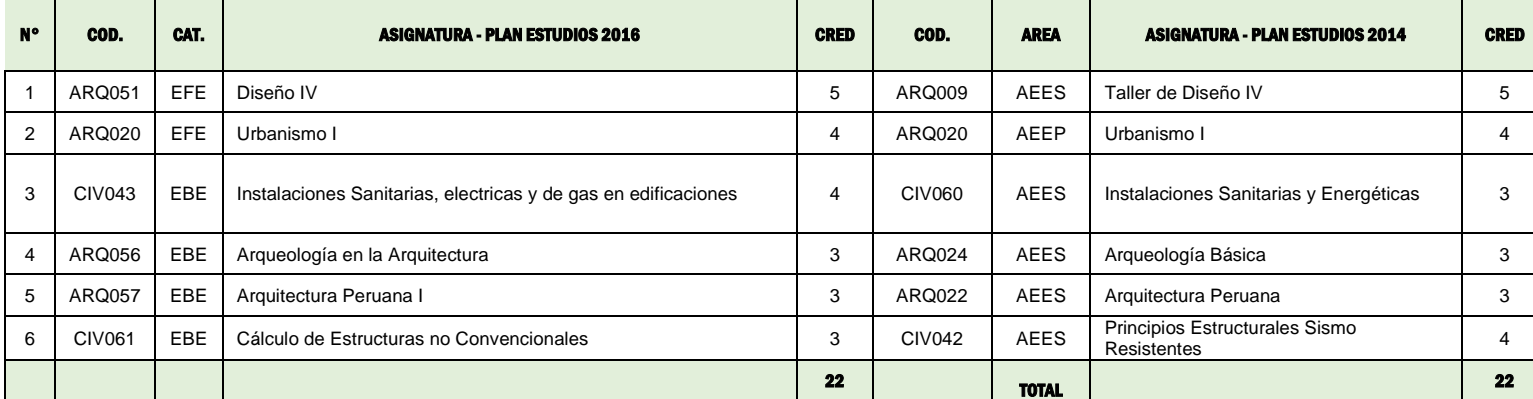

SEPTIMO CICLO

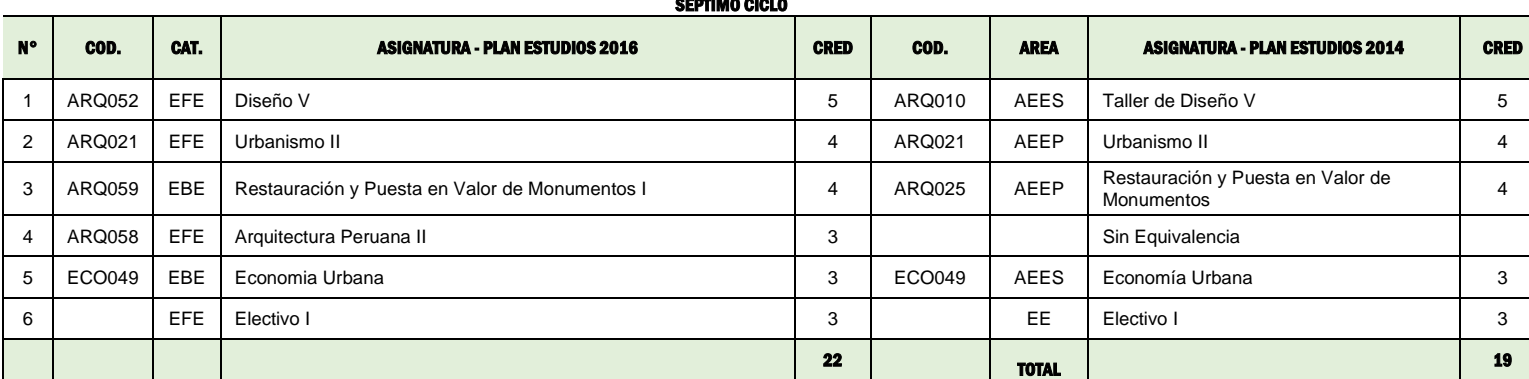

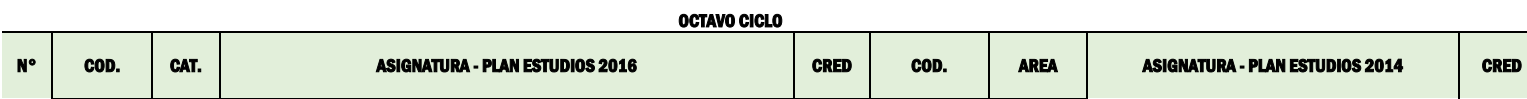

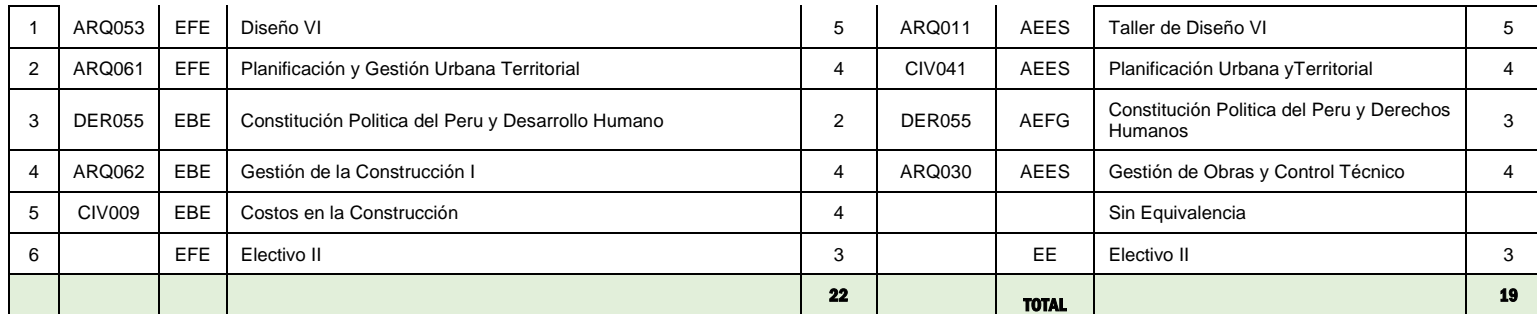

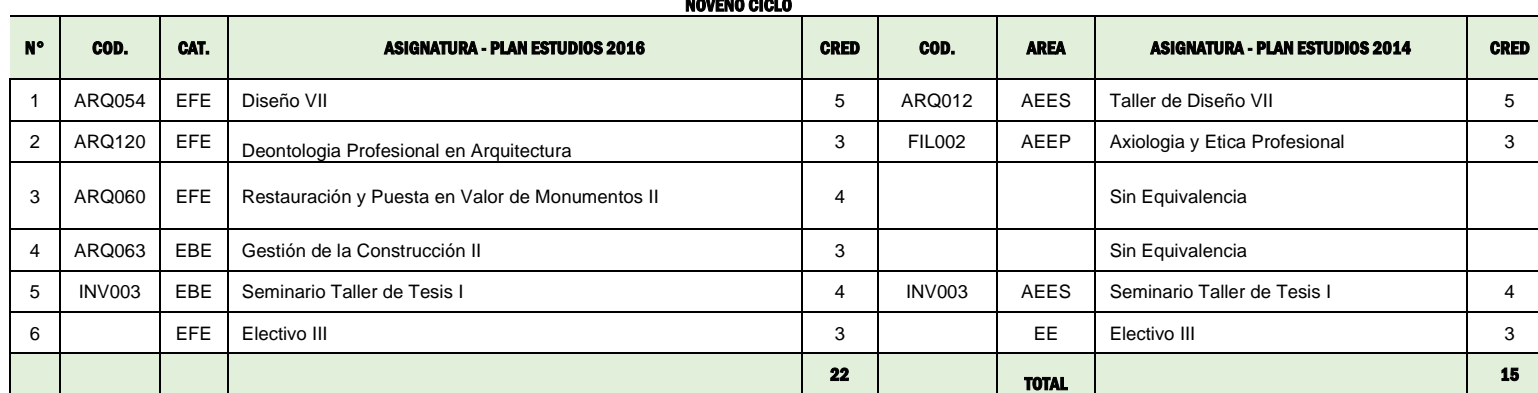

NOVENO CICLO

DECIMO CICLO

| <b>DECIMO CICLO</b> |               |      |                                                           |             |        |              |                                                               |             |
|---------------------|---------------|------|-----------------------------------------------------------|-------------|--------|--------------|---------------------------------------------------------------|-------------|
| <b>N°</b>           | COD.          | CAT. | <b>ASIGNATURA - PLAN ESTUDIOS 2016</b>                    | <b>CRED</b> | COD.   | <b>AREA</b>  | <b>ASIGNATURA - PLAN ESTUDIOS 2014</b>                        | <b>CRED</b> |
|                     | ARQ055        | EFE  | Diseño VIII                                               | 5           | ARQ013 | <b>AEES</b>  | Taller de Diseño VIII                                         | 5           |
| 2                   | AMB043        | EBE  | Acondicionamiento y Gestión Ambiental del Territorio      | 4           | ARQ029 | AEEP         | Acondicionamiento y Gestión Ambiental<br>de Territorio        | 3           |
| 3                   | <b>ARQ027</b> | EFE  | Preservación y Conservación de Centro y Sitios Históricos | 3           | ARQ027 | <b>AEEP</b>  | Preservación y Conservación de Centros<br>v Sitios Históricos | 3           |
| 4                   | INV004        | EFE  | Seminario Taller de Tesis II                              | 4           | INV004 | <b>AEES</b>  | Seminario Taller de Tesis II                                  |             |
| 5                   | ARQ026        | EFE  | Diseño Urbano y Paisajismo                                | 3           | ARQ026 | <b>AEEP</b>  | Diseño Urbano y Paisajismo                                    |             |
| 6                   |               | EFE  | Electivo IV                                               | 3           |        | EE           | Electivo IV                                                   | 3           |
|                     |               |      |                                                           | 22          |        | <b>TOTAL</b> |                                                               | 22          |

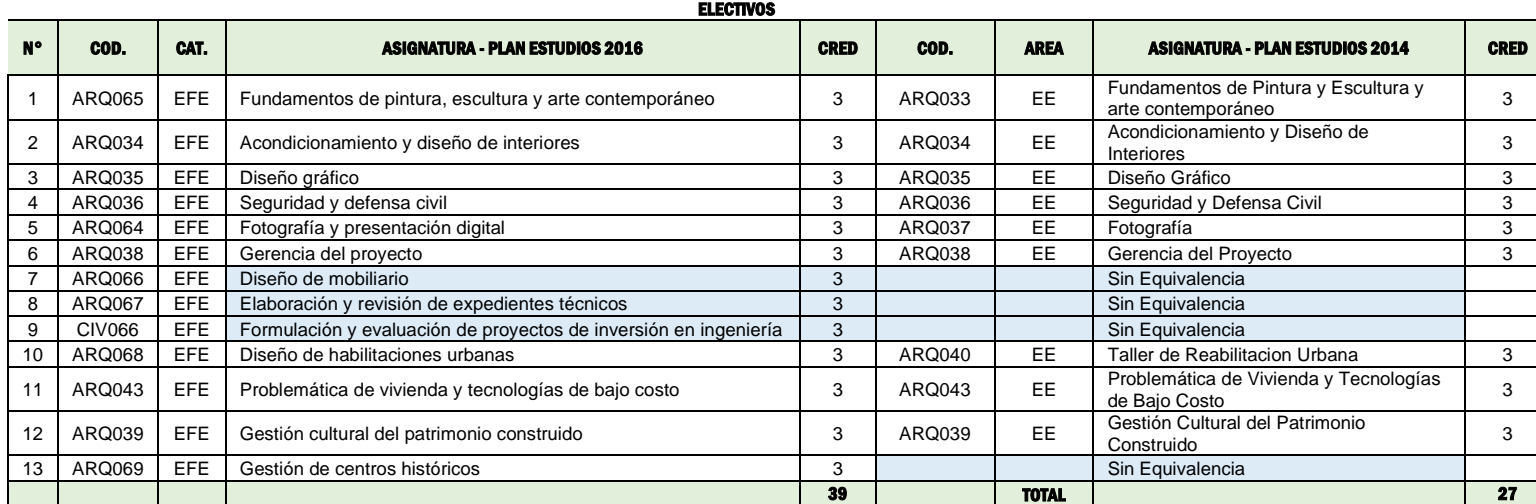

# **7. Apoyo con local para colecta de unidades de sangre.**

### **Oficio N° 536-DRSC-HAL/D-2020.**

Evaluado el expediente, se acuerda postergar para la próxima sesión del Consejo Universitario, previa información u opinión de la Facultad de Ciencias de la Salud.

## **8. Solicita aprobación de los procedimientos académicos digitales en línea de constancias y tramite de obtención de grado académico y título profesional, e inclusión en el TUPA Y TARIFARIO DE LA UAC.**

**OF. N° 109-2020-VRAD-COVID-19-UAC.**

Evaluado y llevado a votación, a través de la expresión "aprobado" mediante mensaje de texto del chat de la herramienta tecnológica GOOGLE MEET se acuerda por unanimidad INCLUIR en el TUPA y Tarifario 2020, los procedimientos digitales en línea: trámite para grados y títulos con la correspondiente obtención de diplomas y, emisión de constancias y certificados académicos, aprobados mediante Resolución N°212-CU-2020-UAC de fecha 25 de junio de 2020, conforme la propuesta realizada por el Jefe de la Unidad de Organización y Métodos de Trabajo.

## **I. EN EL TUPA**

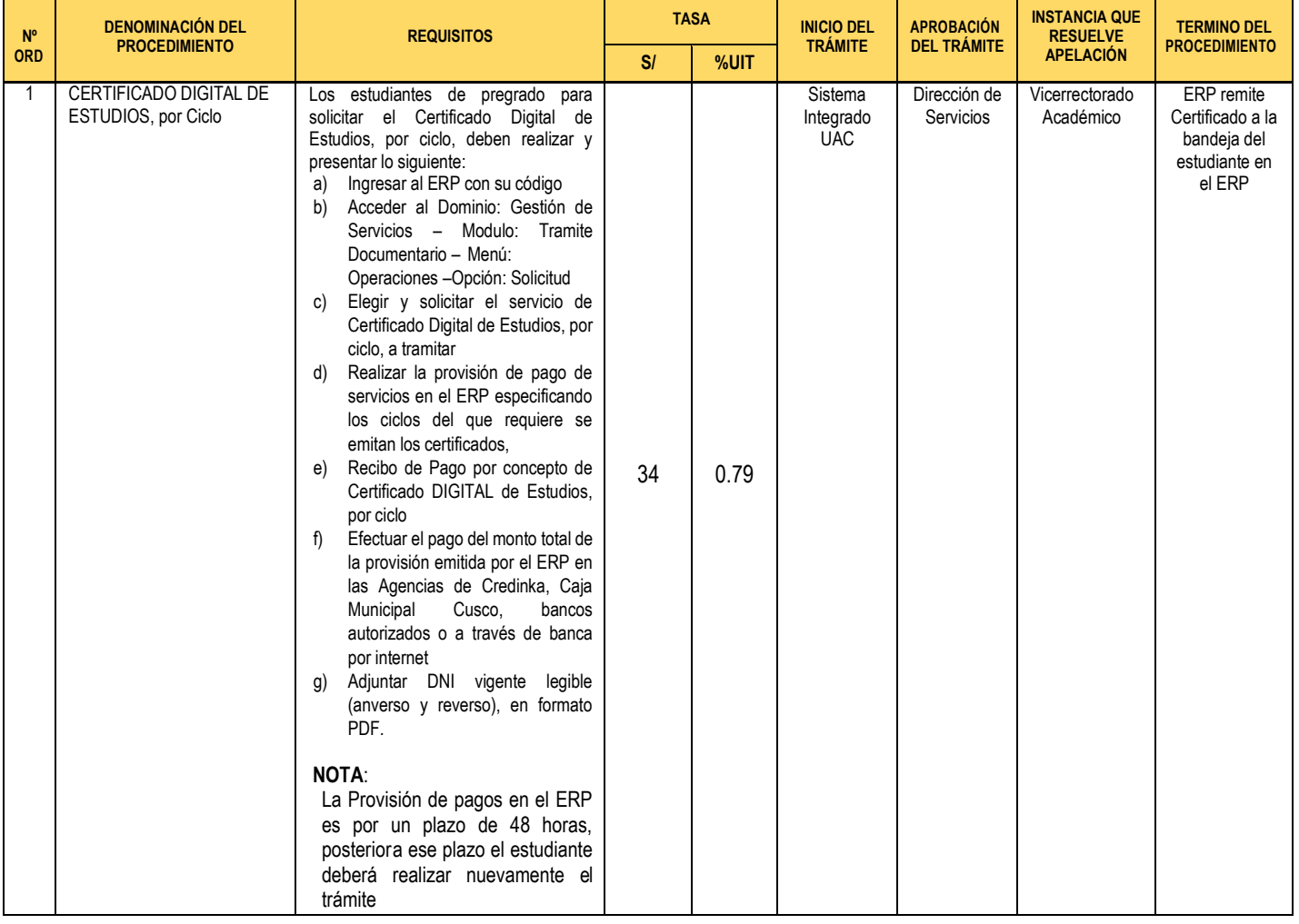

#### **CERTIFICADO DIGITAL DE ESTUDIOS, POR CICLO**

## **CONSTANCIA DIGITAL DE NIVEL ACADÉMICO**

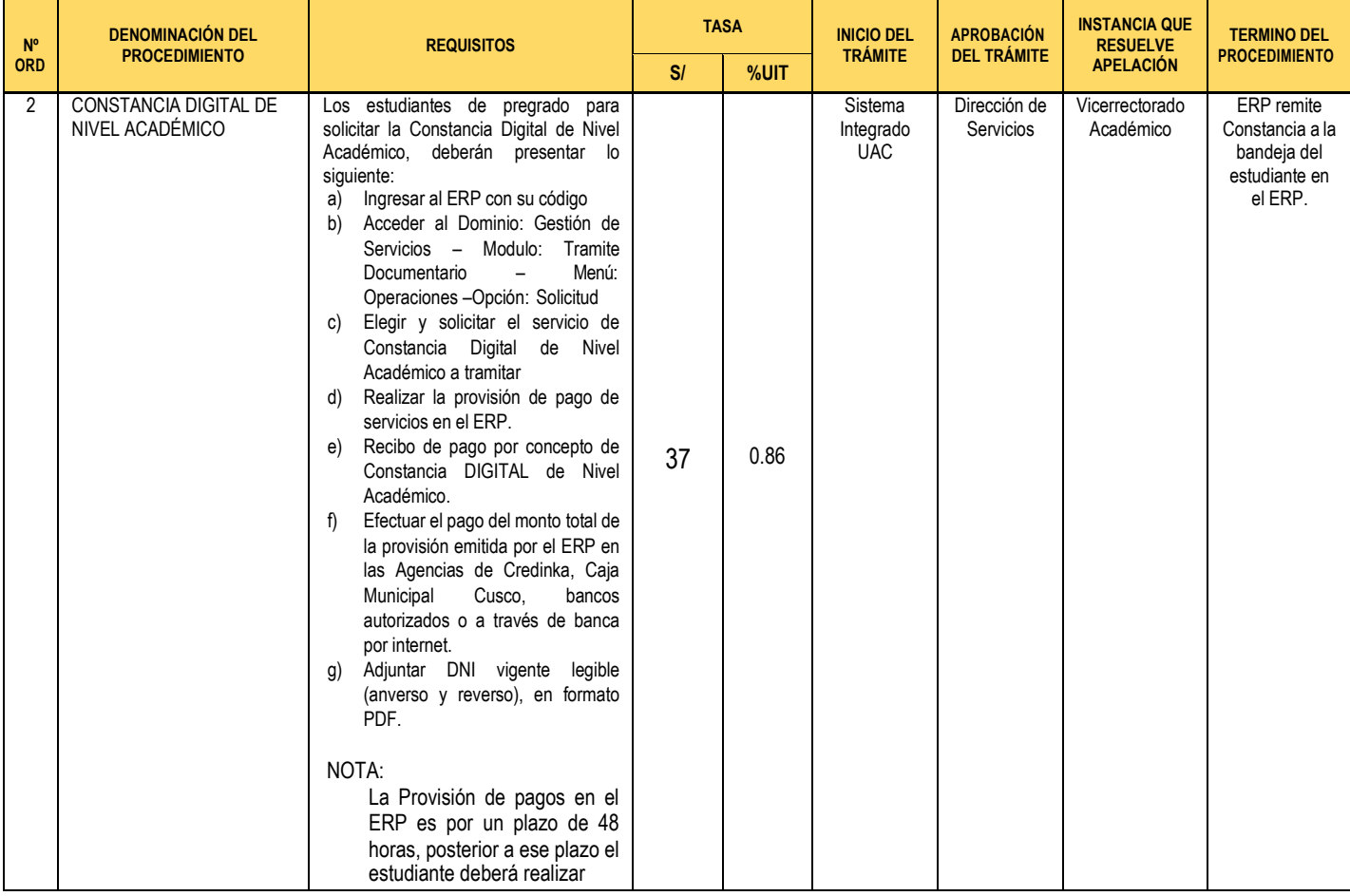

## **CONSTANCIA DIGITAL DE ESTUDIOS**

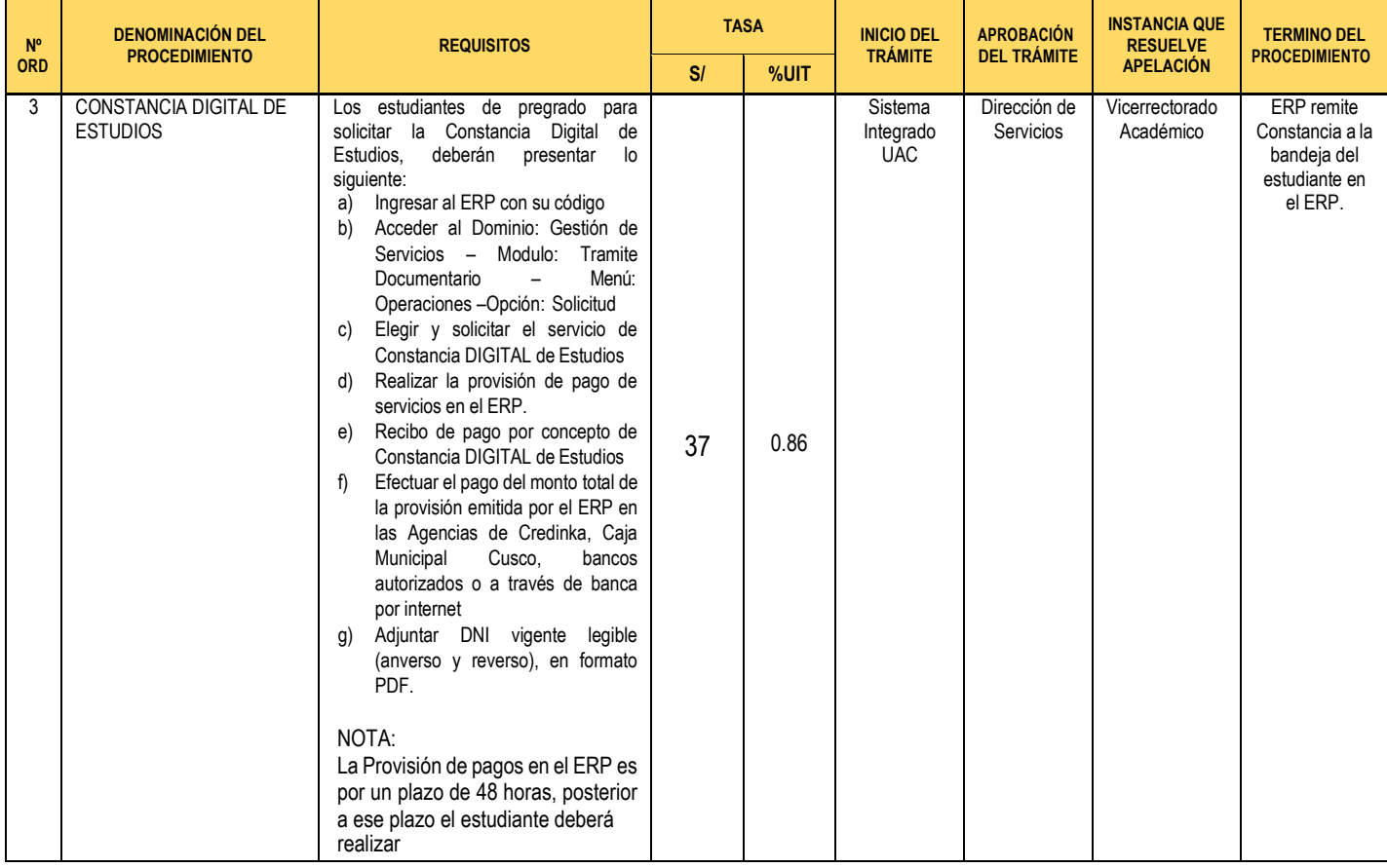

## **CONSTANCIA DIGITAL DE EGRESANTE**

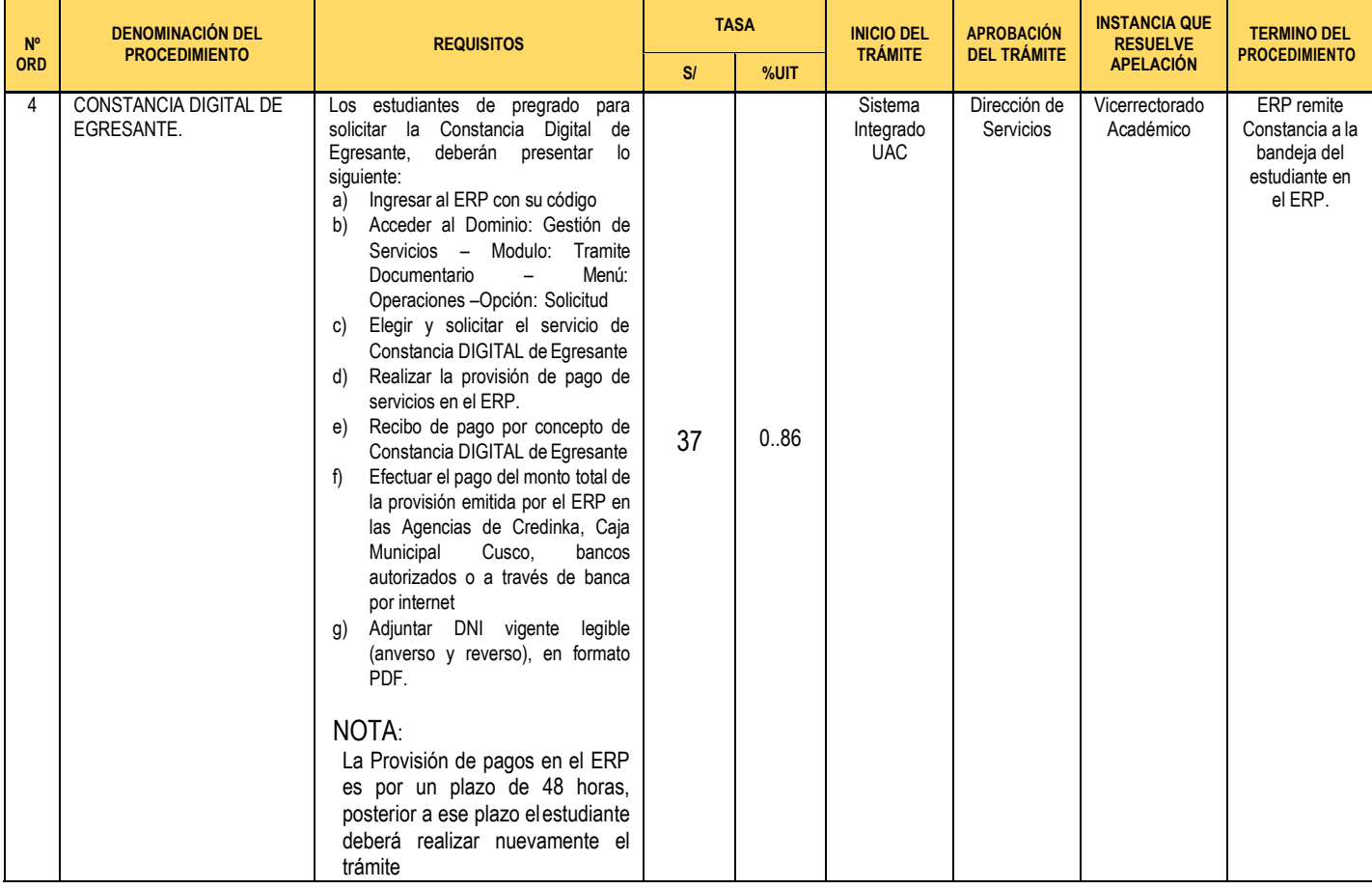

## **CONSTANCIA DIGITAL DE CICLO DE INGRESO**

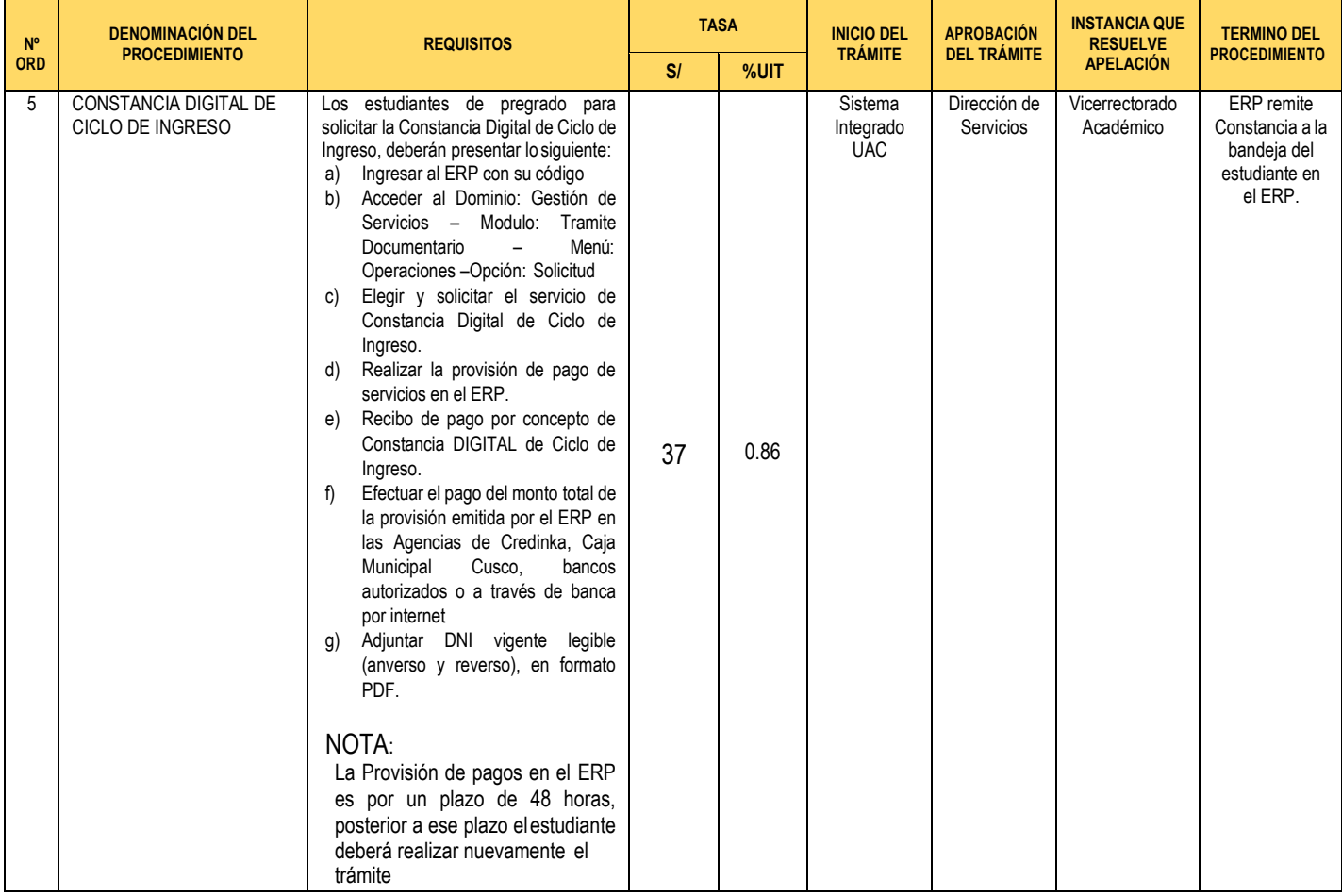

## **CONSTANCIA DIGITAL DE EGRESADO**

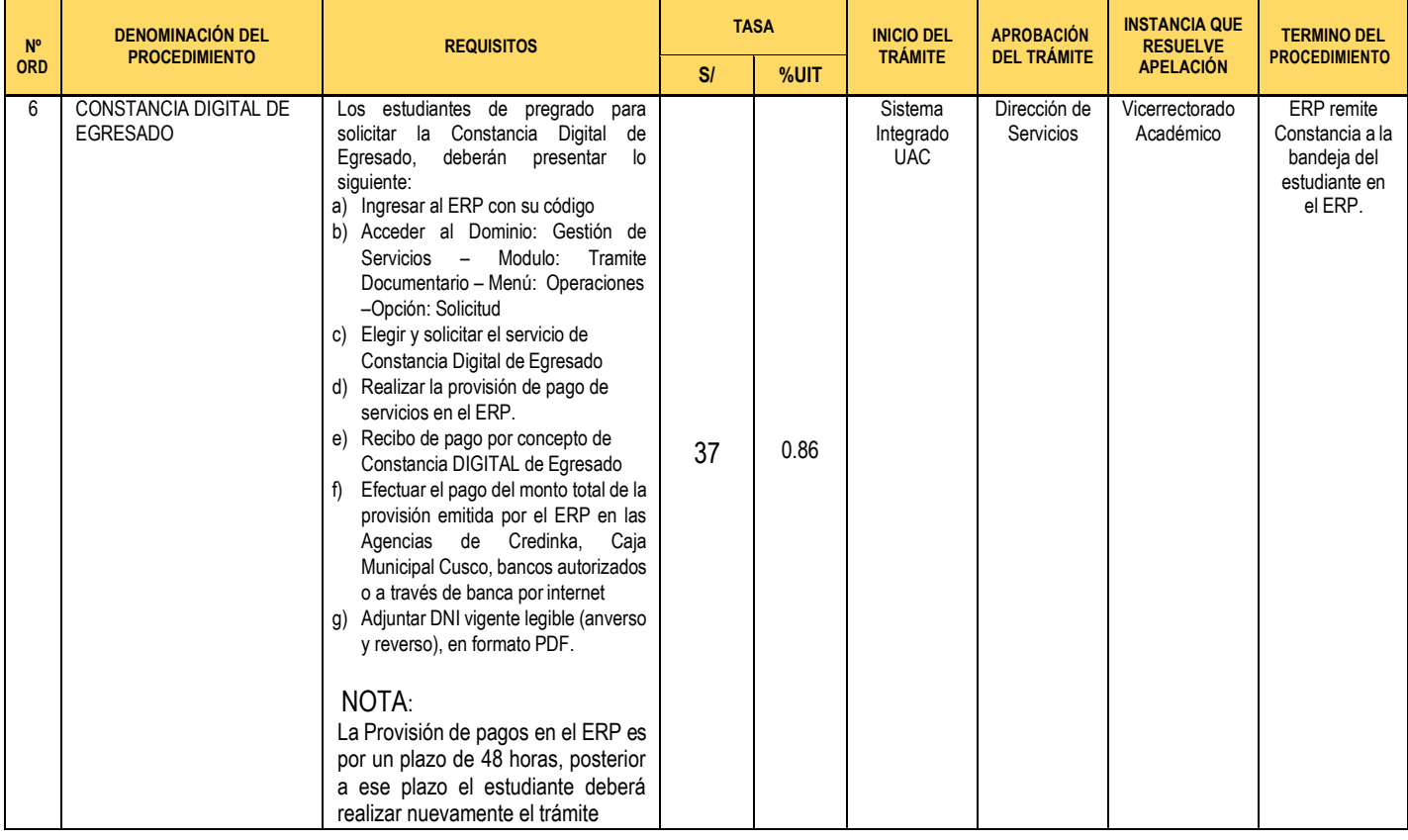

## **CONSTANCIA DIGITAL DE ASIGNATURAS MATRICULADAS**

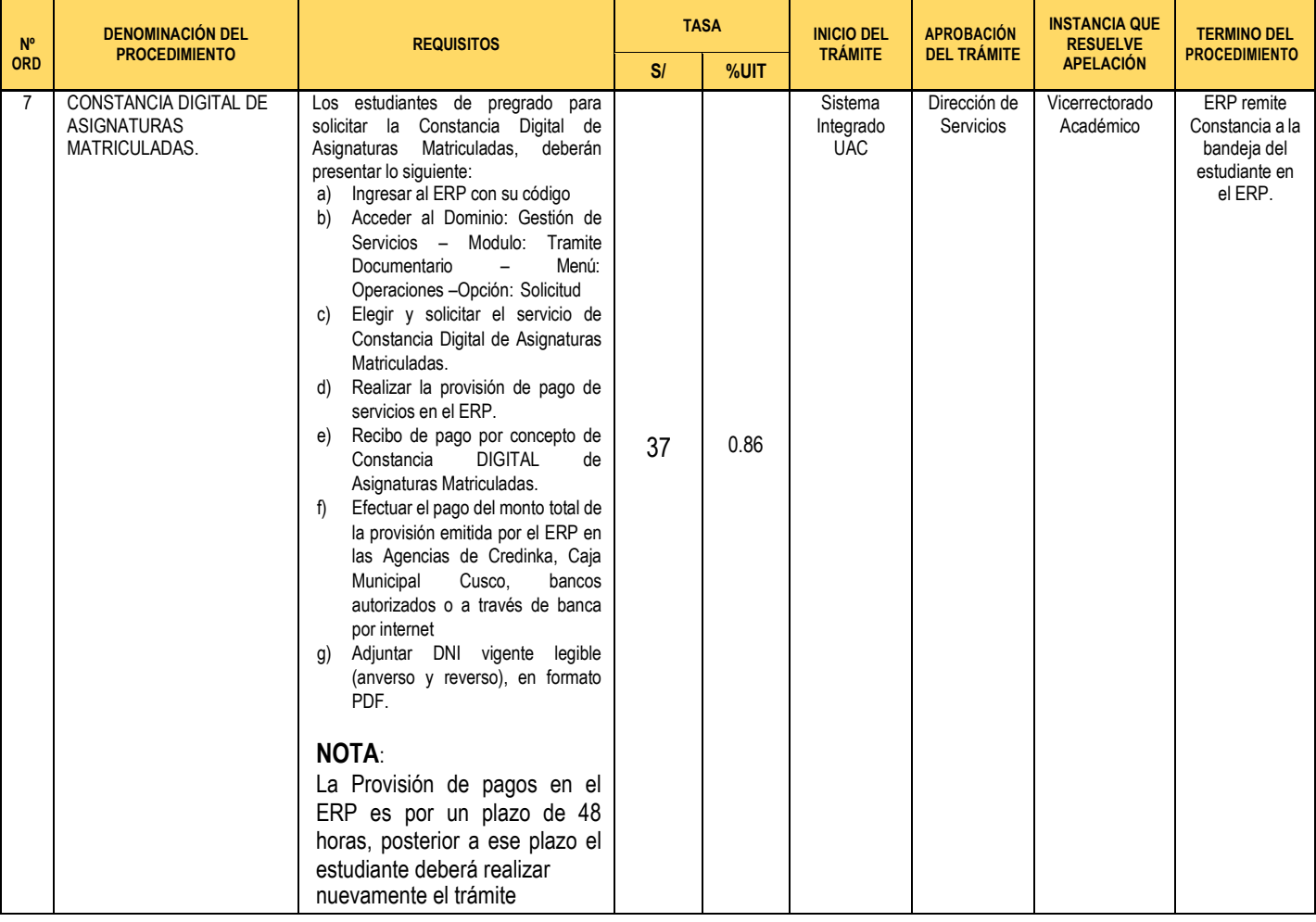

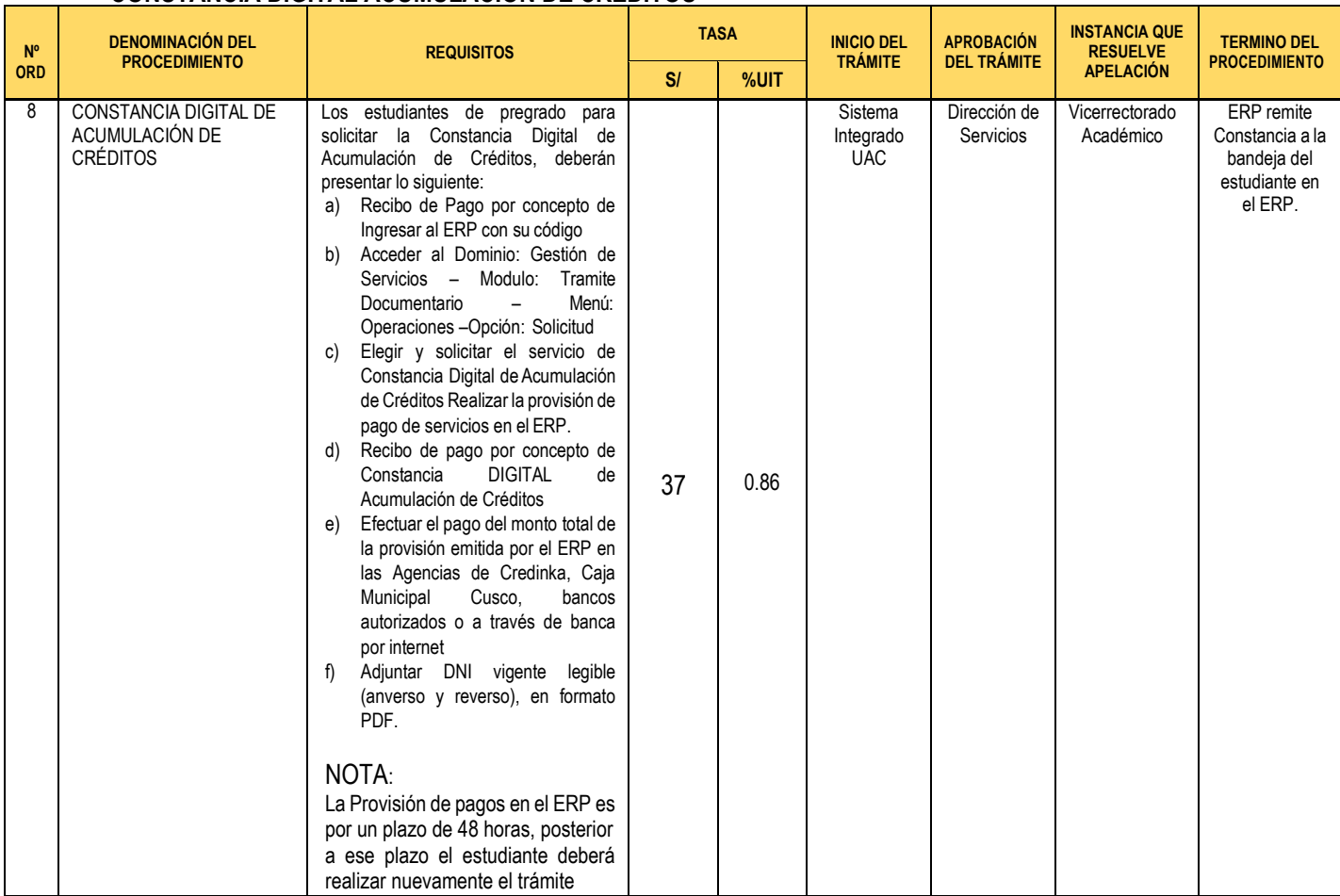

### **CONSTANCIA DIGITAL ACUMULACIÓN DE CRÉDITOS**

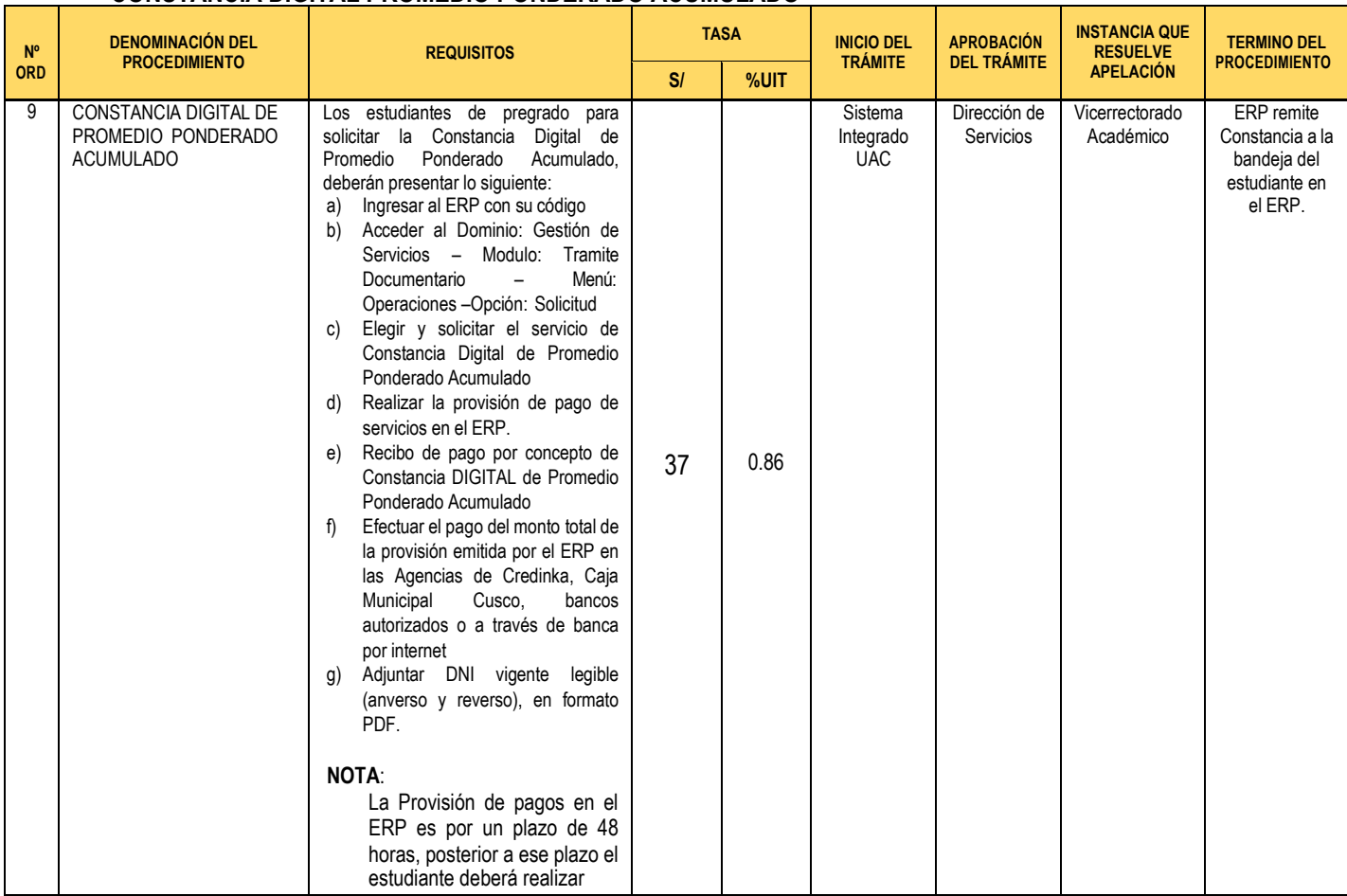

### **CONSTANCIA DIGITAL PROMEDIO PONDERADO ACUMULADO**

## **CONSTANCIA DIGITAL PROMEDIO PONDERADO PARA RESIDENTADO**

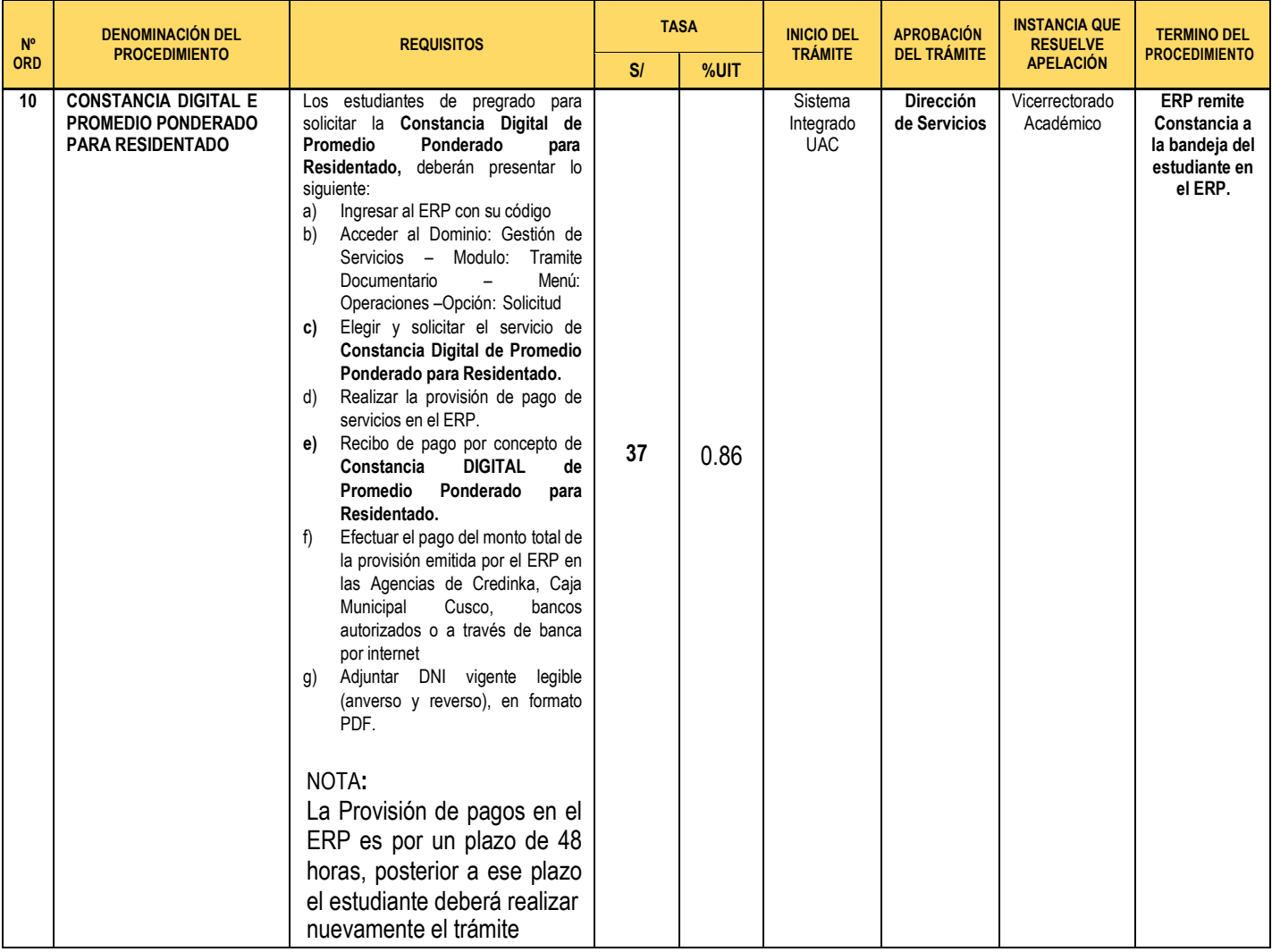

## **CONSTANCIA DIGITAL PROMEDIO PONDERADO PARA SERUM**

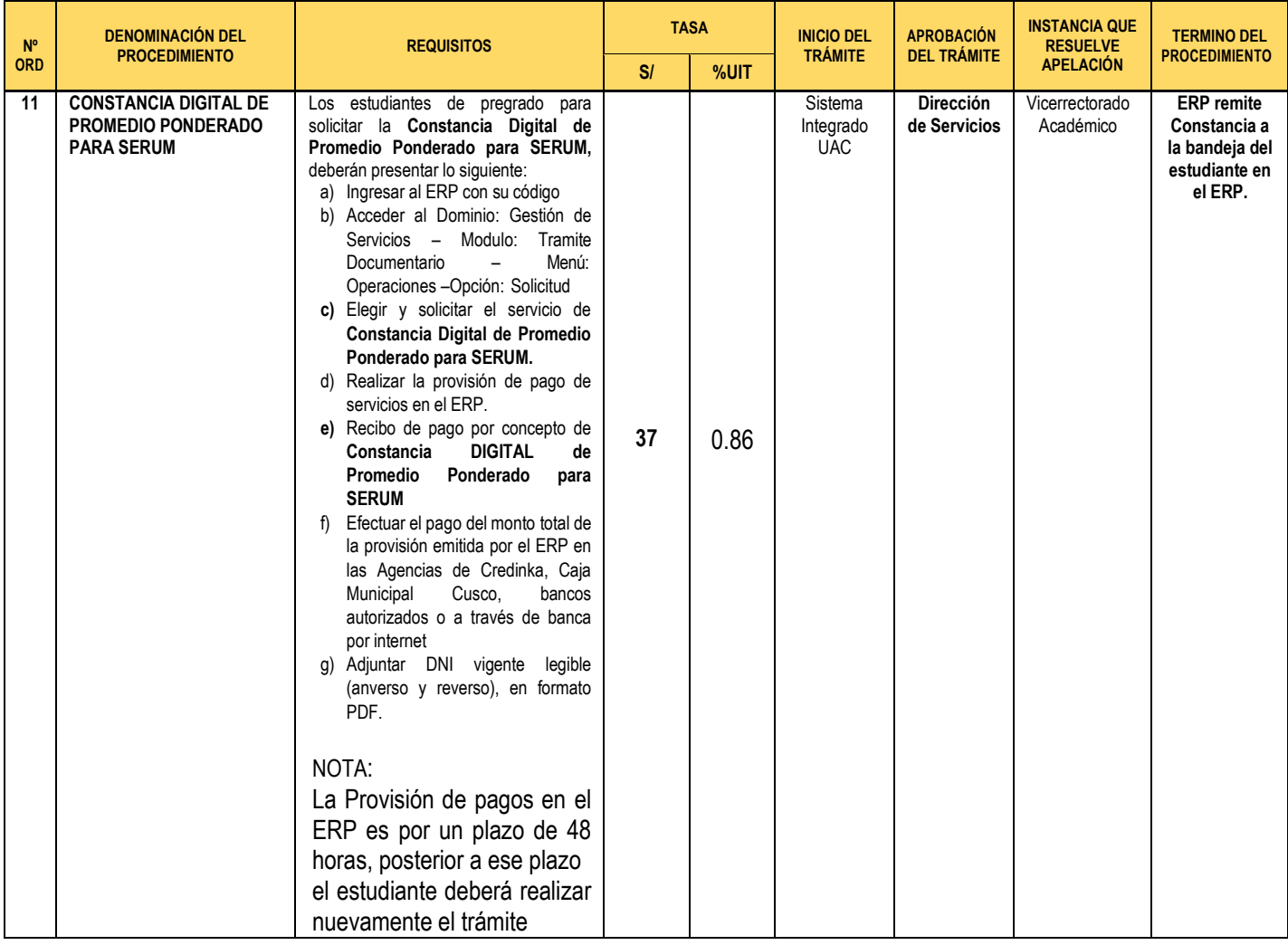

## **CONSTANCIA DIGITAL DE ORDEN DE MERITO PARA RESIDENTADO**

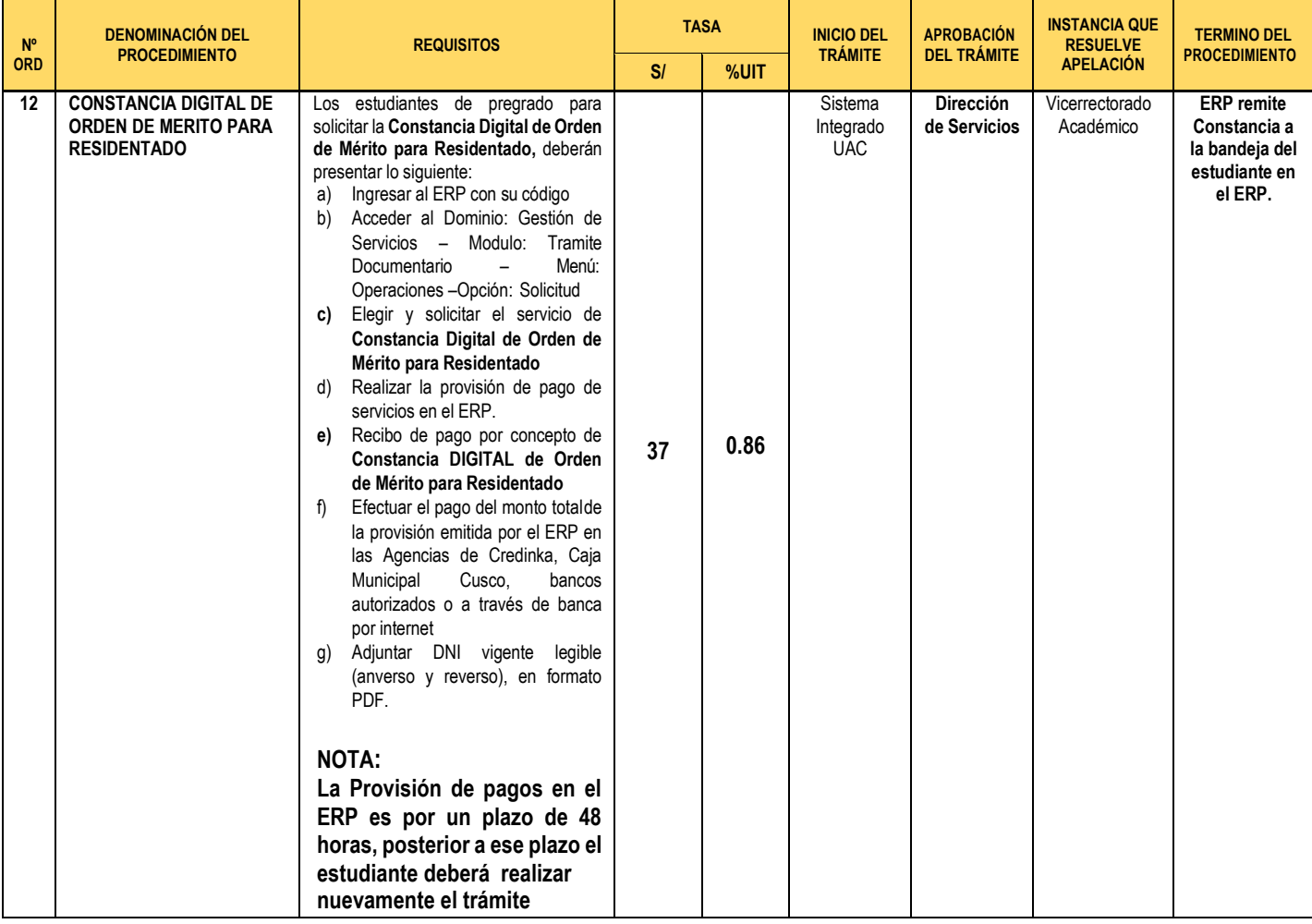

## **CONSTANCIA DIGITAL DE MATRICULA**

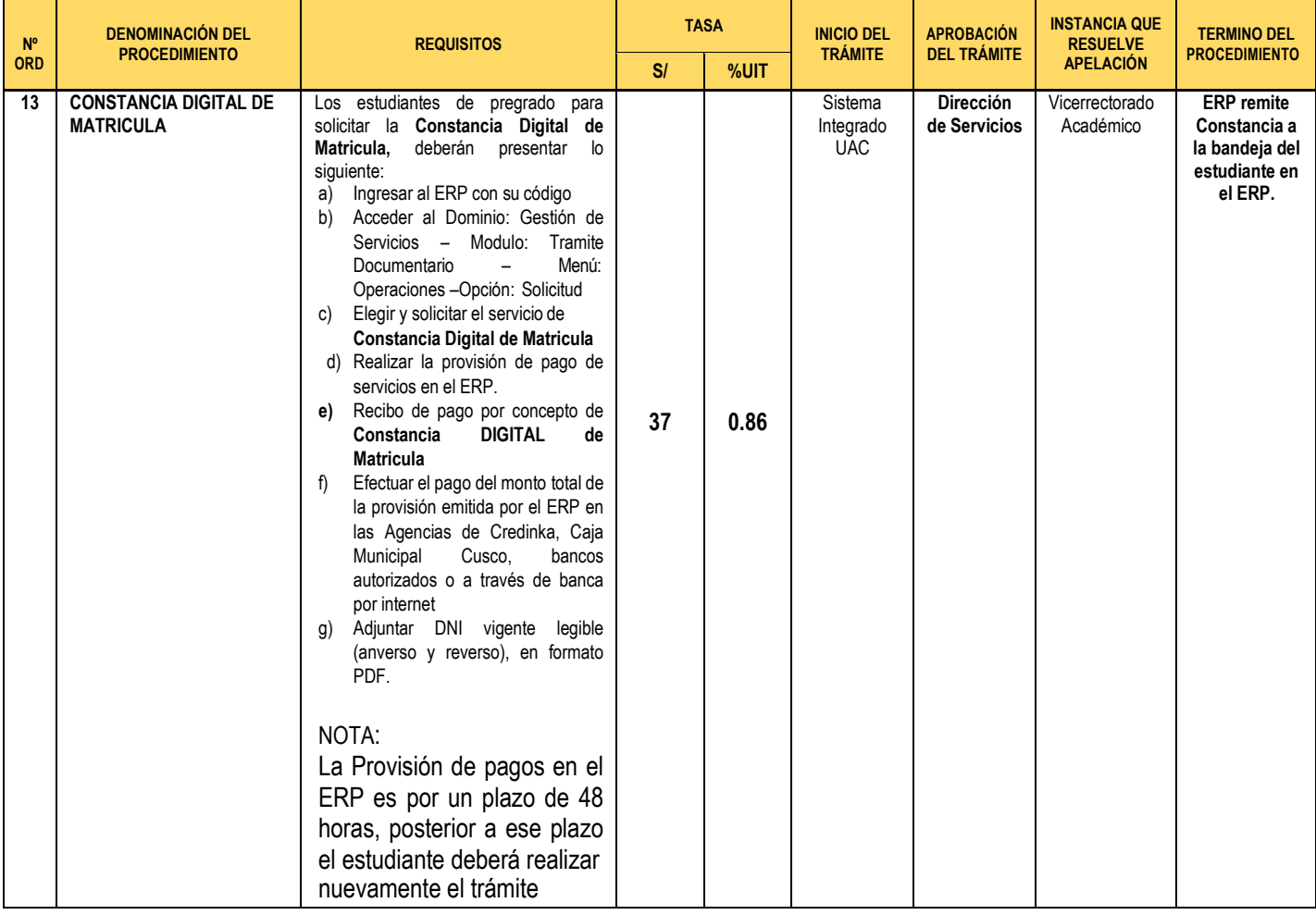

## **CONSTANCIA DIGITAL DE TERCIO Y/O QUINTO SUPERIOR**

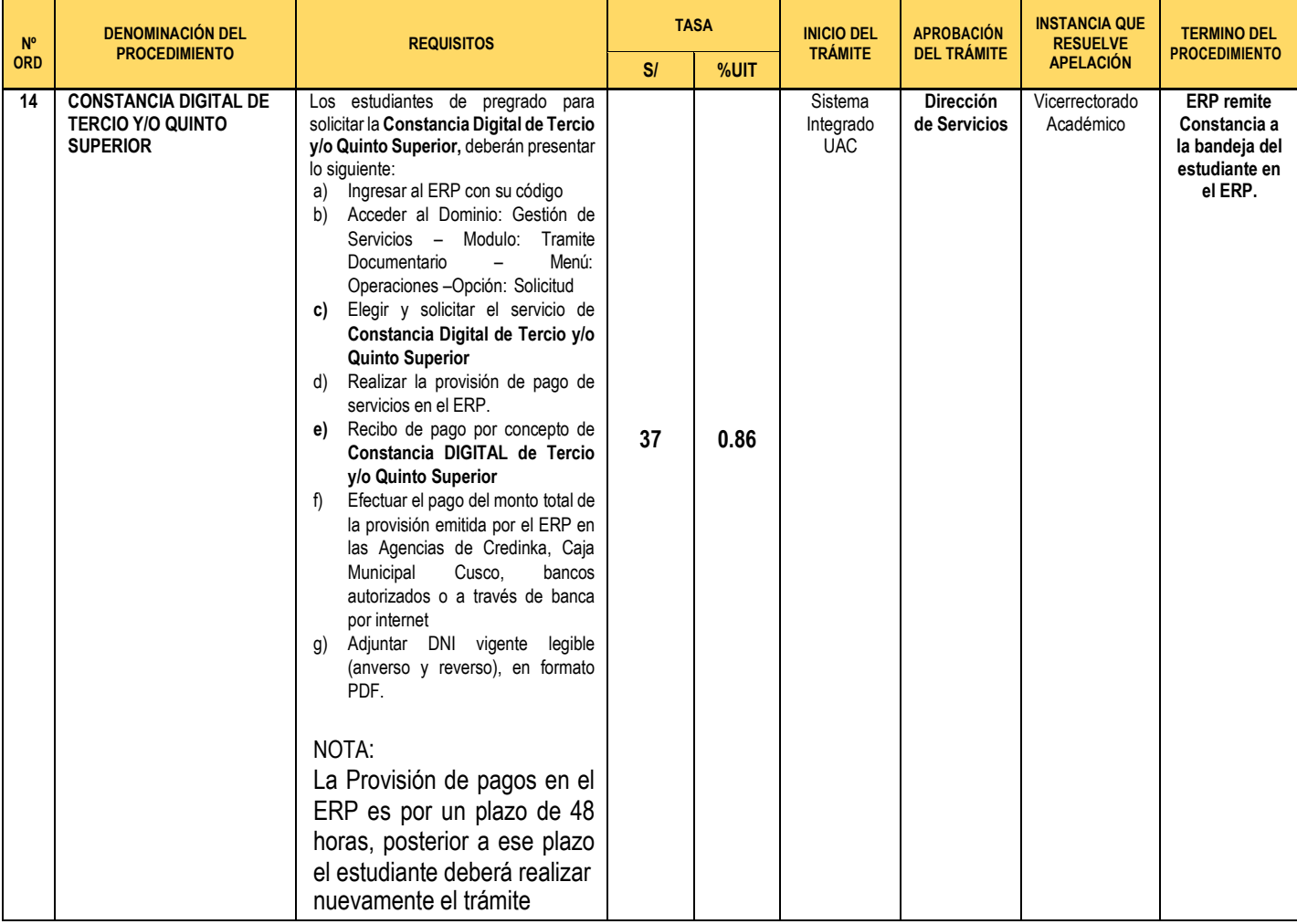

## **CONSTANCIA DIGITAL ESPECIAL DE MATRICULA**

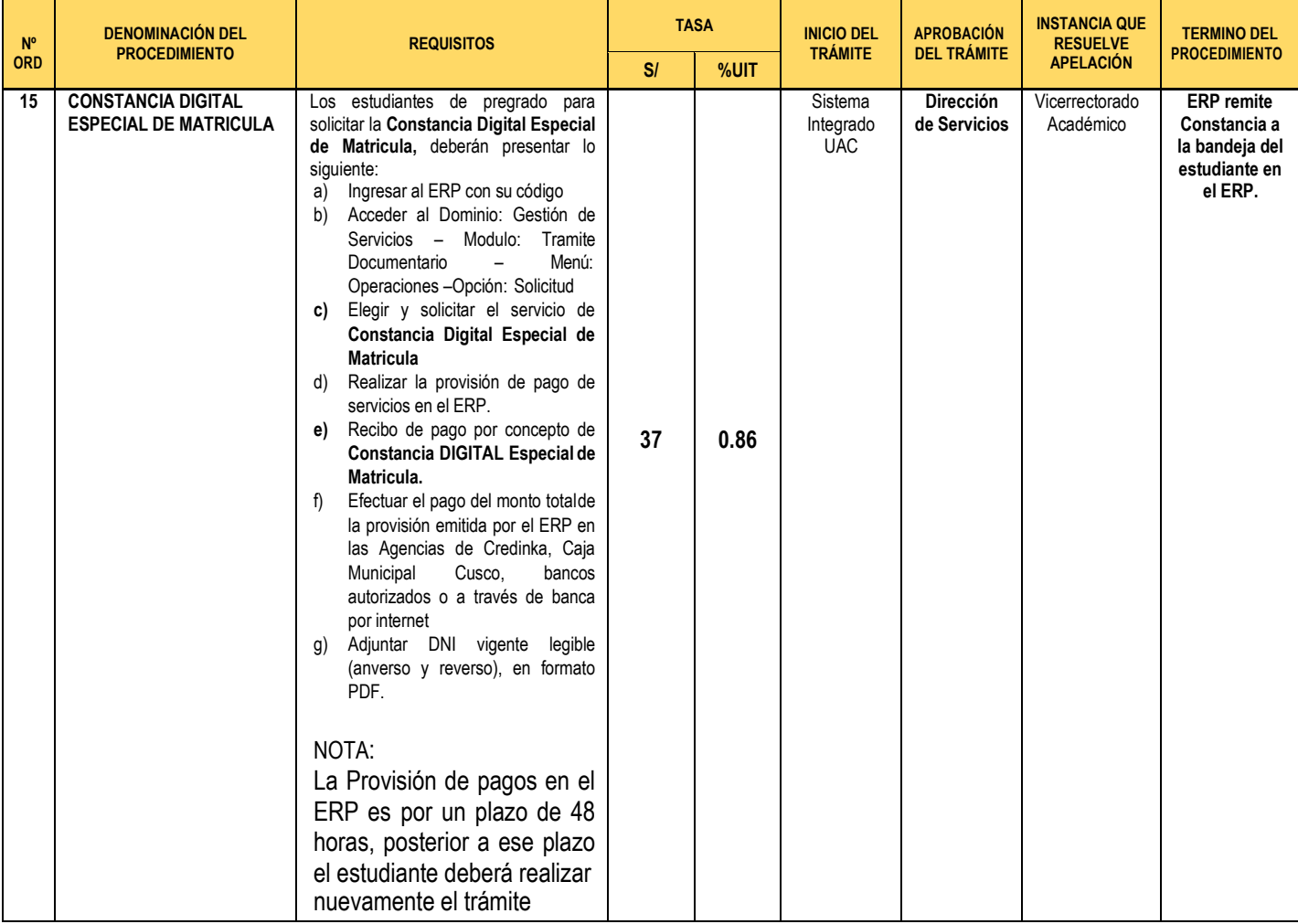

## **FICHA DIGITAL DE SEGUIMIENTO ACADÉMICO.**

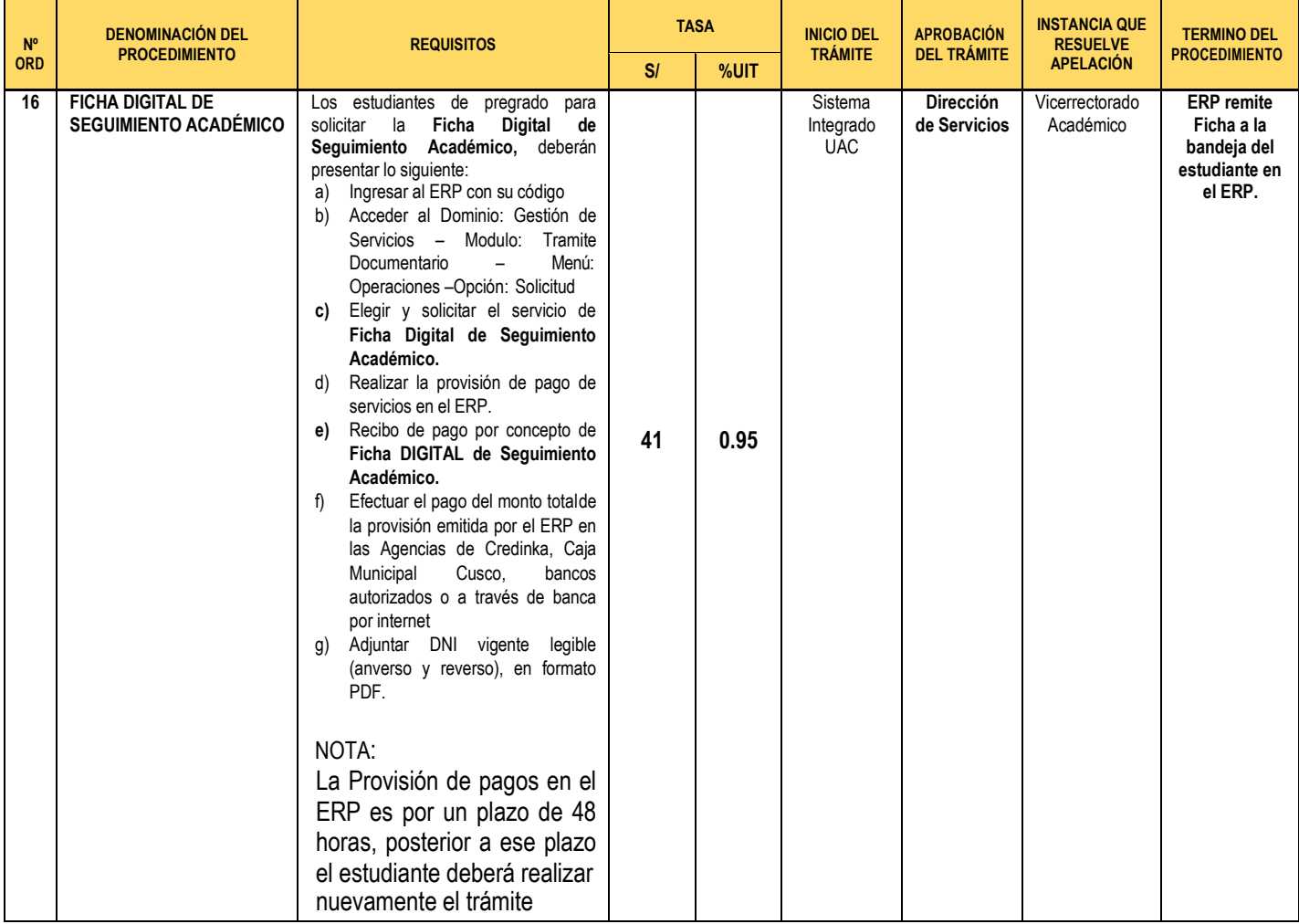

## **CONSTANCIA DIGITAL DE NO DEUDOR - PREGRADO**

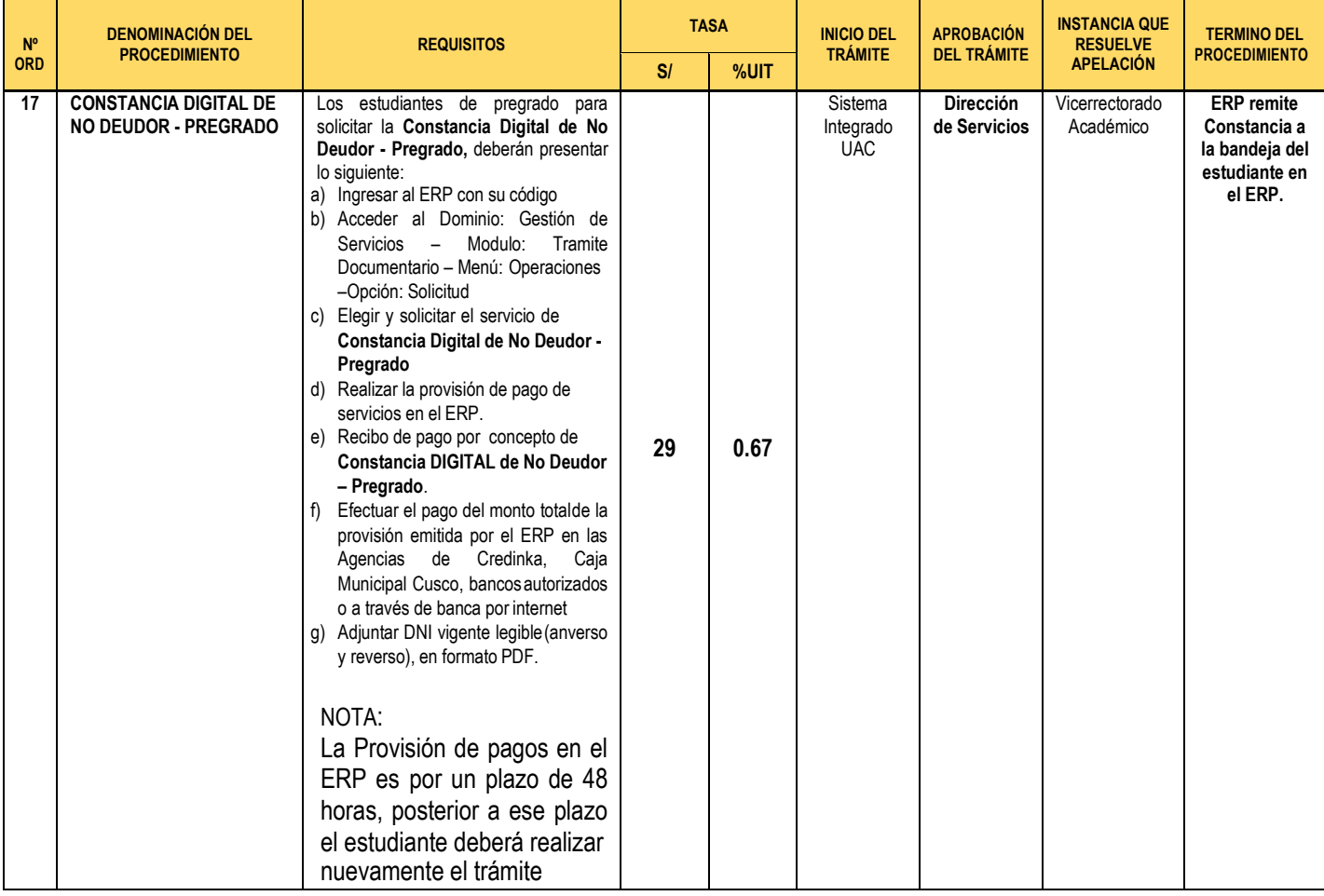

#### **TRÁMITE DIGITAL OBTENCIÓN DE GRADO ACADÉMICO DE BACHILLER (AUTOMÁTICO) Y EMISIÓN DE DIPLOMA, PARA LA ESCUELA PROFESIONAL DE MEDICINA HUMANA.**

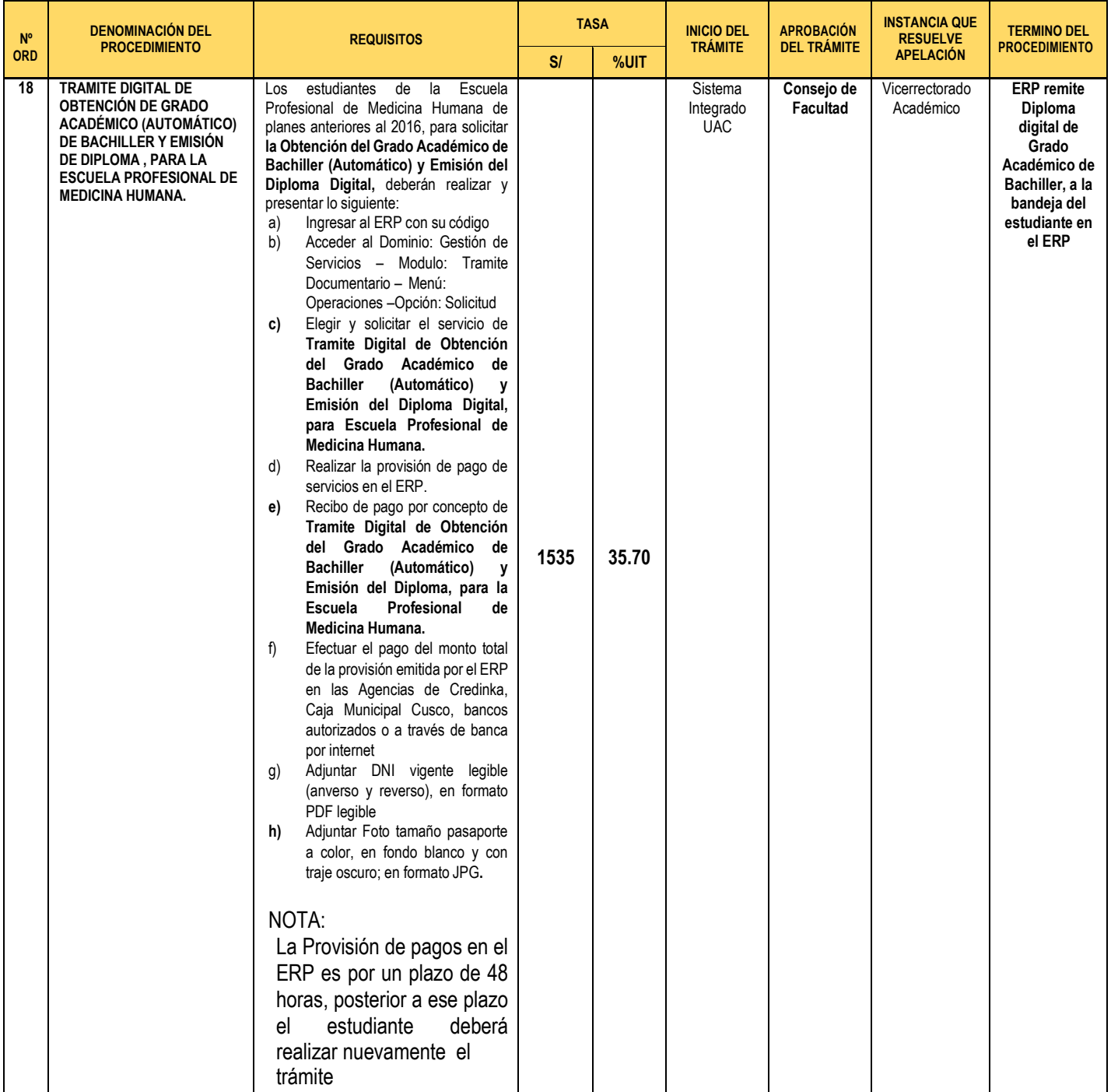

#### **TRÁMITE DIGITAL DE OBTENCIÓN DE GRADO ACADÉMICO DE BACHILLER (AUTOMÁTICO) Y EMISIÓN DE DIPLOMA, PARA LA ESCUELA PROFESIONAL DE DERECHO**

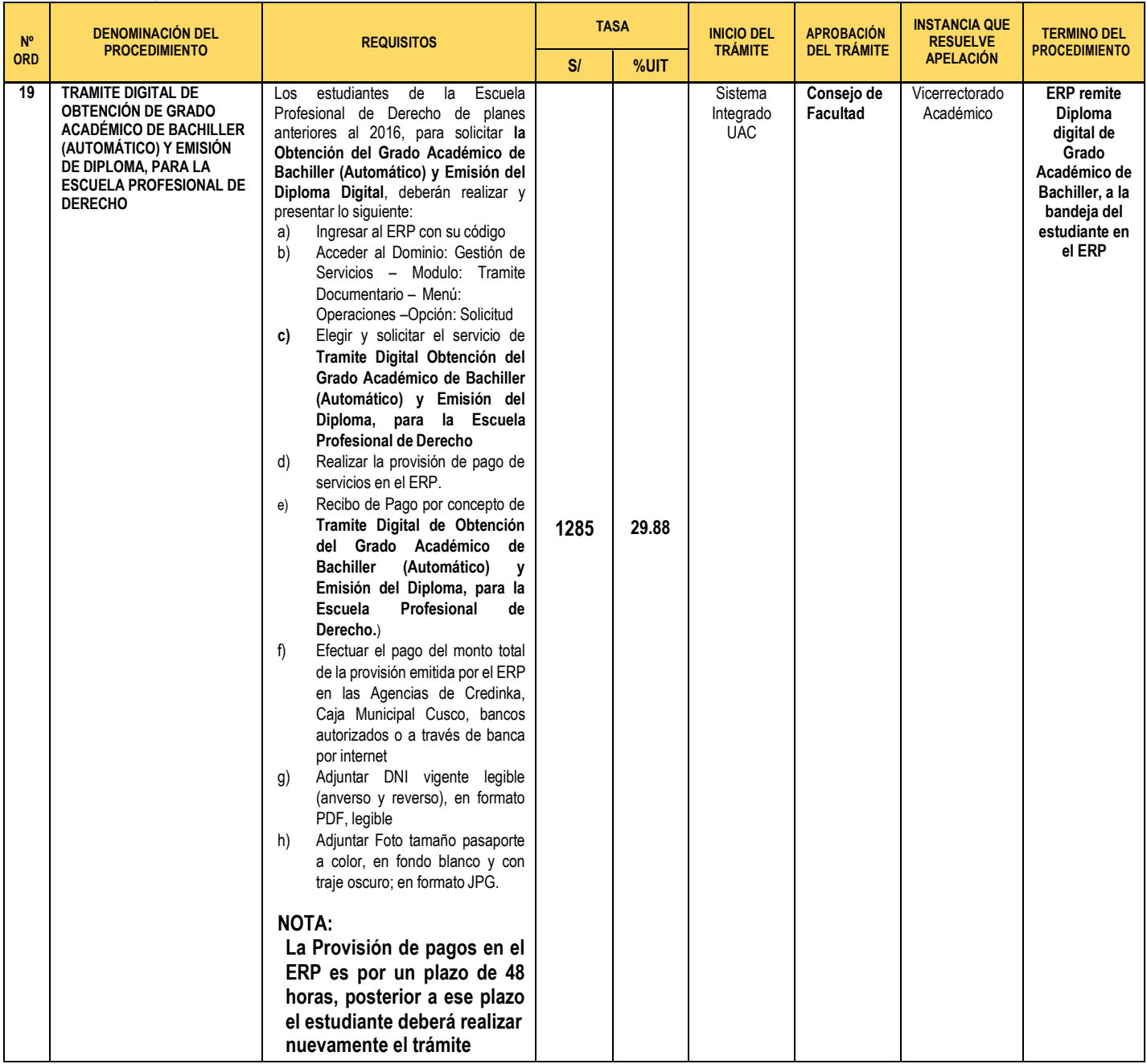

#### **TRÁMITE DIGITAL OBTENCIÓN DE GRADO ACADÉMICO DE BACHILLER (AUTOMÁTICO) Y EMISIÓN DE DIPLOMA PARA LAS ESCUELAS PROFESIONALES; EXCEPTO ESCUELAS PROFESIONALES DE MEDICINA Y DE DERECHO**

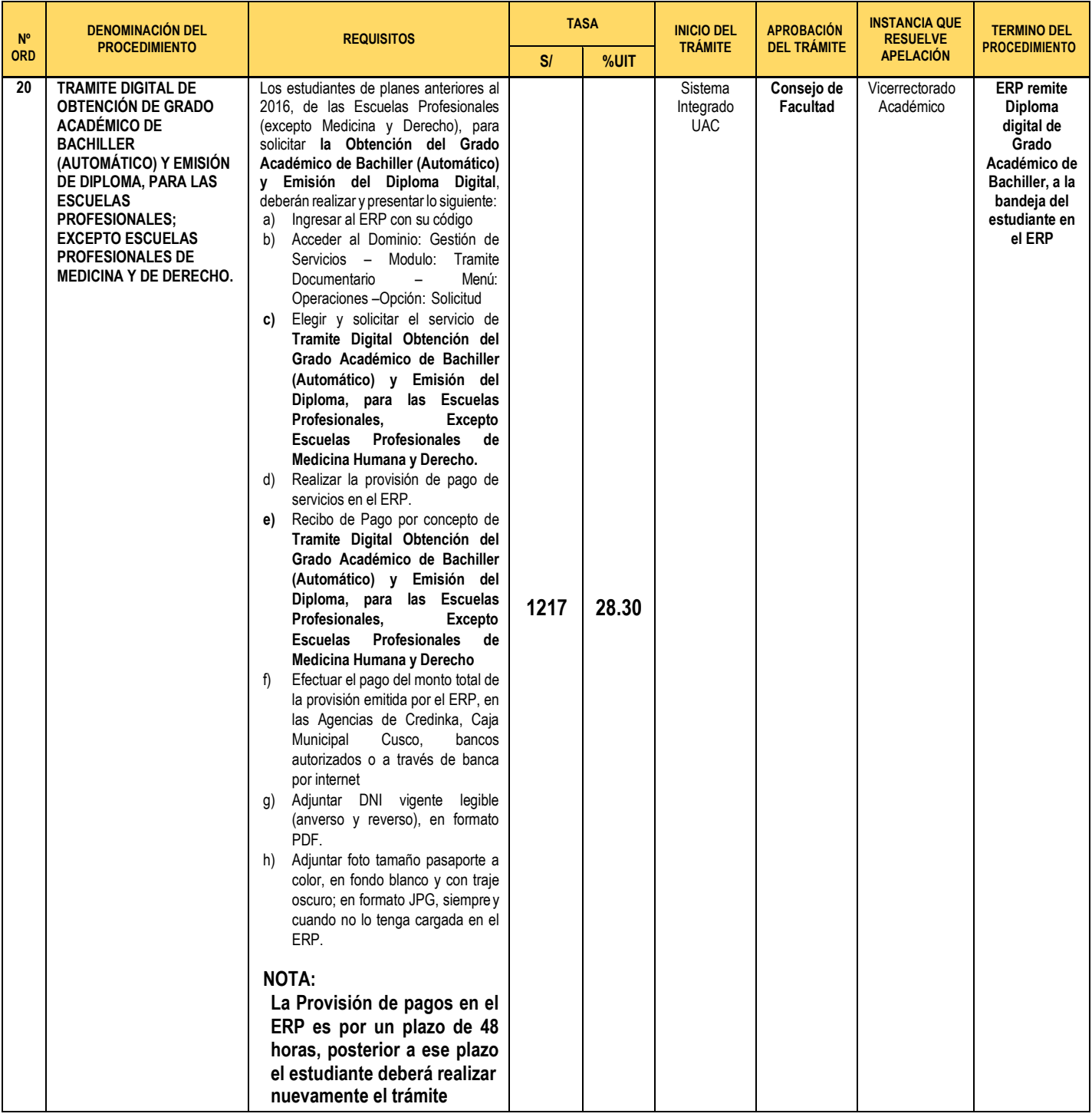

## **TRÁMITE DIGITAL OBTENCIÓN DEL TITULO PROFESIONAL Y EMISIÓN DE DIPLOMA, MODALIDAD TESIS Y PROTESIS**

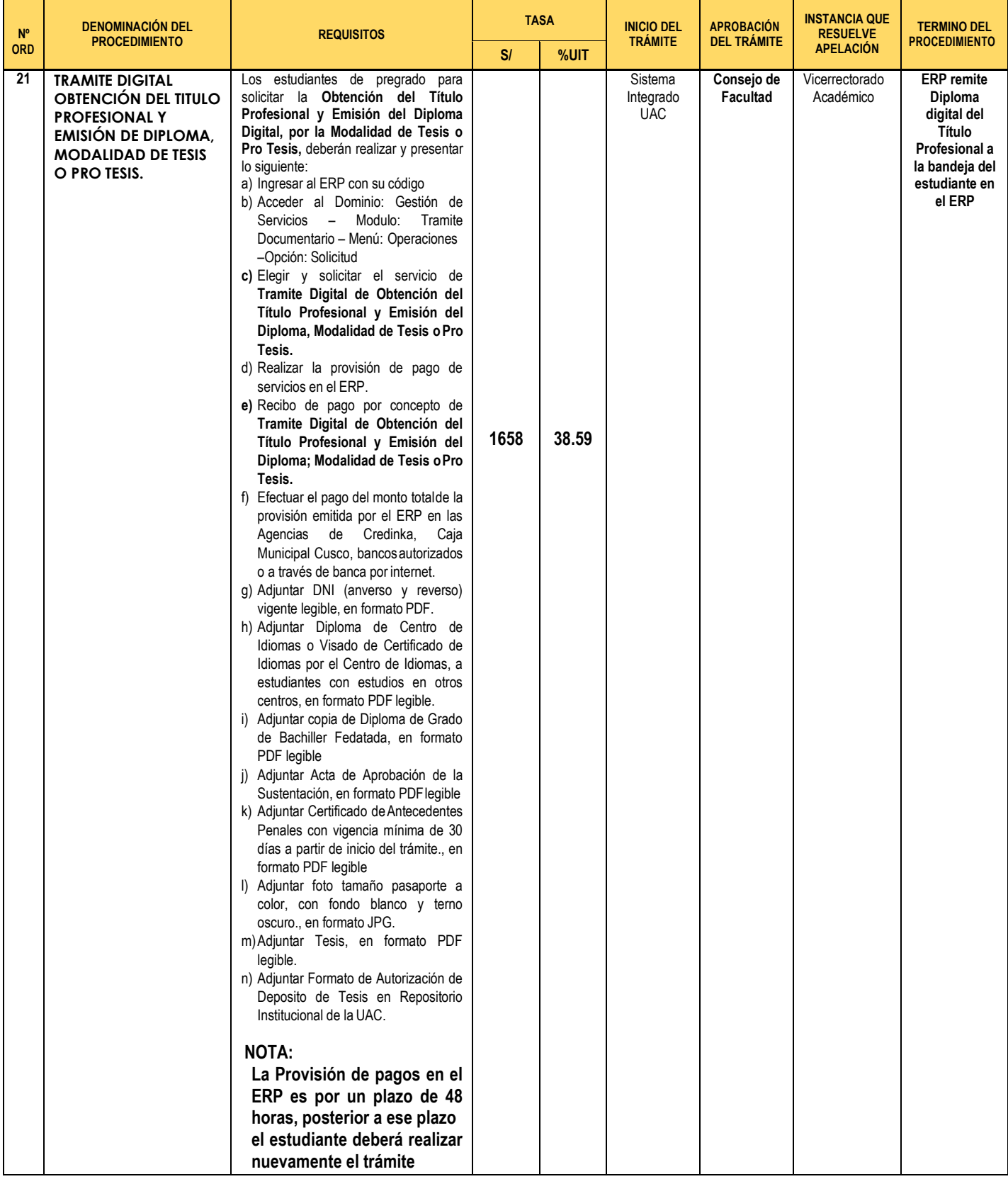

## **TRÁMITE DIGITAL OBTENCIÓN DEL TITULO PROFESIONAL Y EMISIÓN DE DIPLOMA, MODALIDAD DE TRABAJO ACADÉMICO**

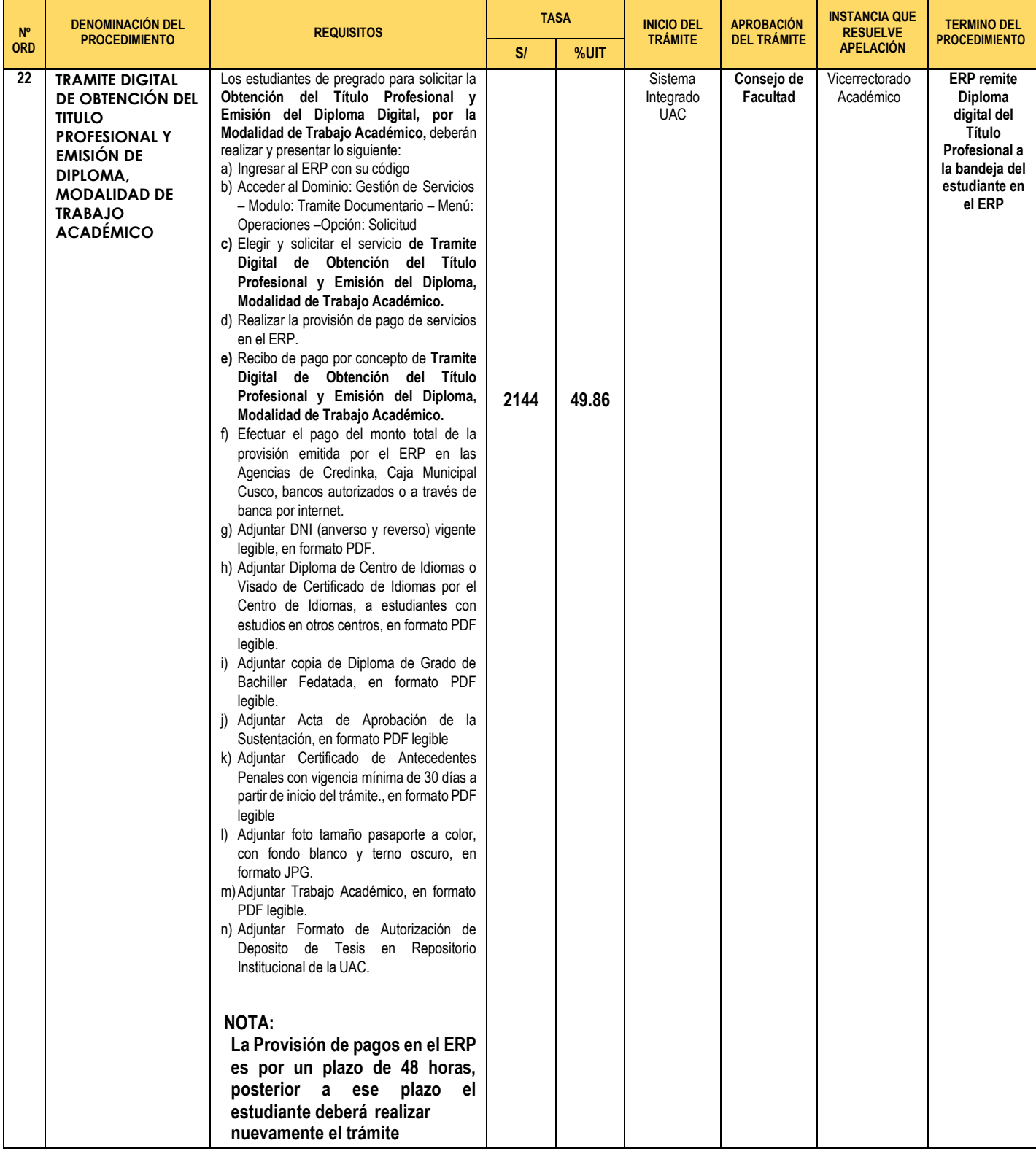

## **TRÁMITE DIGITAL OBTENCIÓN DEL TITULO PROFESIONAL Y EMISIÓN DE DIPLOMA, MODALIDAD SUFICIENCIA PROFESIONAL**

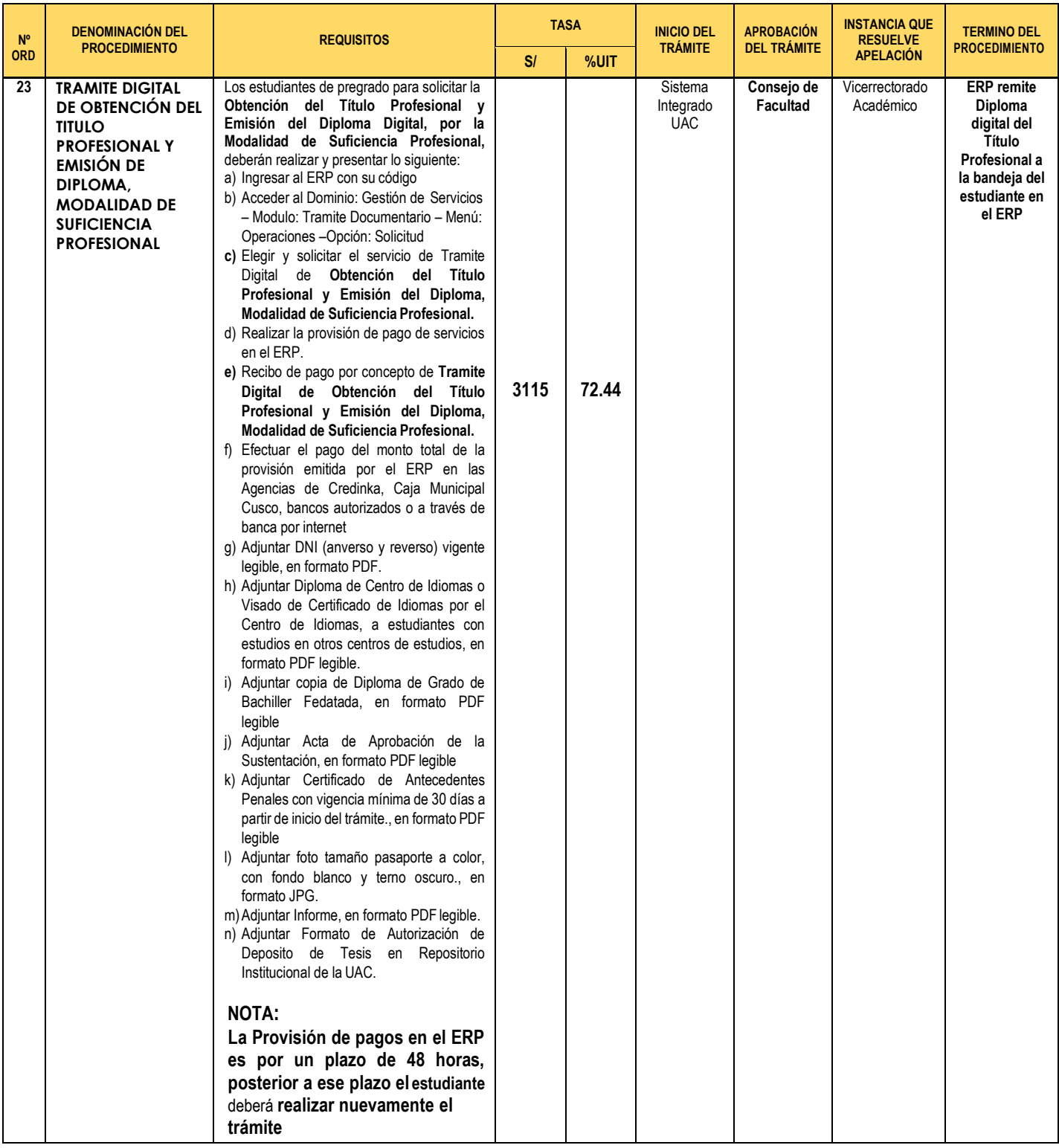

## **I. EN EL TARIFARIO**

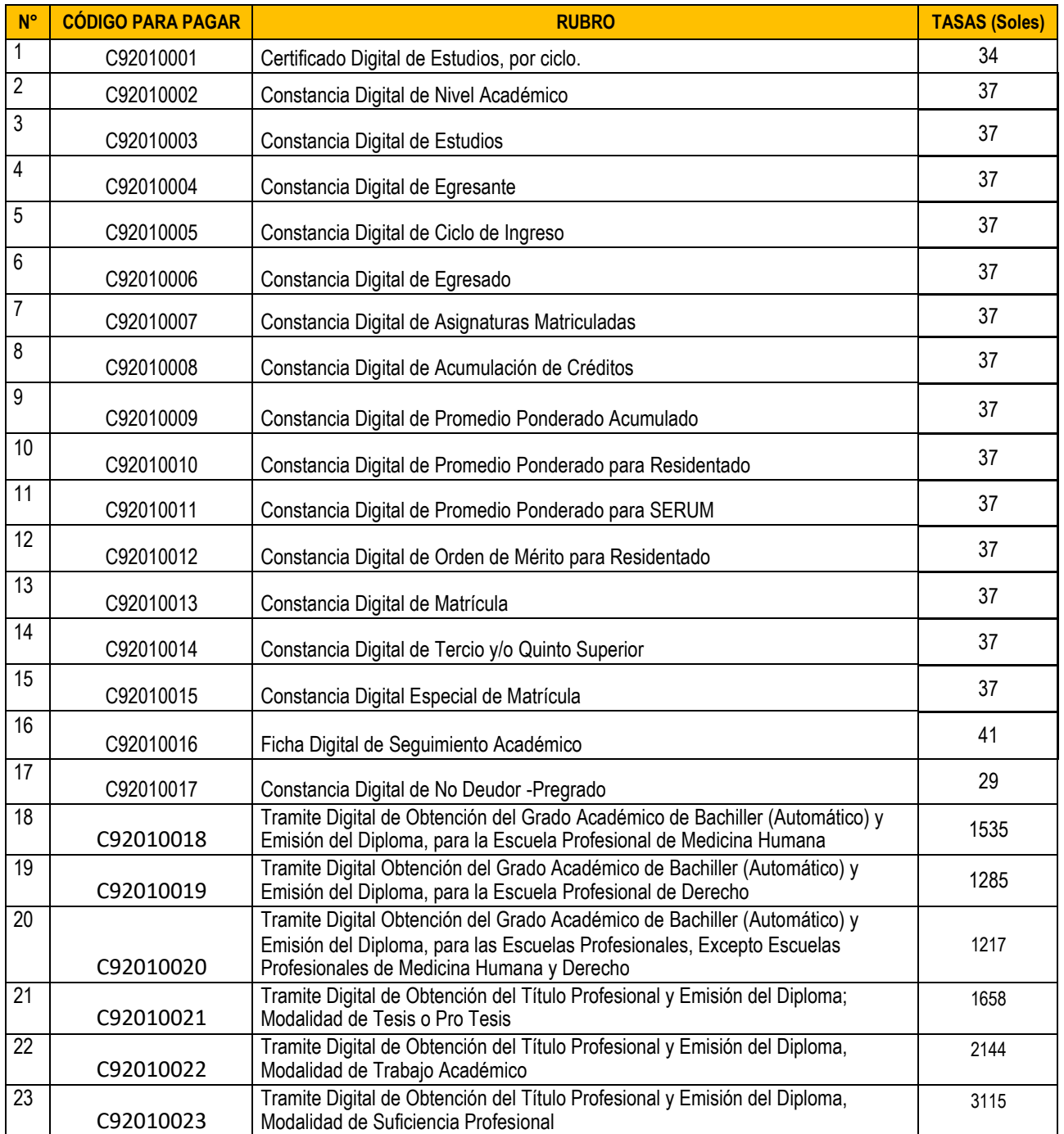

**9. Solicita aprobación de instructivo para solicitar becas excepcionales COVID-19 semestre académico 2020-II. OF. N° 110-2020-VRAD-COVID-19-UAC.**

Evaluado y llevado a votación, a través de la expresión "aprobado" mediante mensaje de texto del chat de la herramienta tecnológica GOOGLE MEET se acuerda por unanimidad texto del chat de la herramienta tecnológica GOOGLE MEET se acuerda por unanimidad APROBAR el instructivo para solicitar becas excepcionales COVID-19 para el semestre académico 2020-II en la Universidad Andina del Cusco, se anexa en archivo nueve (09) Con lo que concluye la presente sesión de Consejo Universitario siendo las 14:15 horas

del cual doy fe.

APROBACIÓN DEL ACTA DE FECHA 06 DE AGOSTO DE 2020 DI-YANIRA BRAVO GONZALES 15:58 suscribo el acta JUAN CARLOS VALENCIA MARTINEZ 15:58 Suscribo el acta MARIA ANTONIETA OLIVARES TORRE 15:58 Suscribo el acta JOSE DANIEL PALIZA PEREZ 15:58 Suscribo el acta MANUEL MARCO FERNANDEZ GARCIA 15:58 Suscribo el acta RICARDO FERNANDEZ LORENZO 16:00 Suscribo el acta. ANTONIO FREDY VENGOA ZUÑIGA 16:09 Suscribo el acta DAISY IRENE NUNEZ DEL PRADO BEJAR DE MURILLO 16:09 sucribo el acta **FORTUNATO ENDARA MAMANI** 16:09 Suscribo el acta Decano Facultad de Ingeniería y Arquitectura UAC 16:10 Suscribo el Acta **EMETERIO MENDOZA BOLIVAR**  $16:10$ suscribo el acta HERMINIA CALLO SANCHEZ DE MASIAS 16:10

Todo J. Arledna Palomino Cahuaya<br>Secretaria General de La **LES DAD ANDINA DEL CUSCO** 

Doy conformidad